## **"Unidades de manejo ambiental no norte fluminense"**

*JORGE SOARES MARQUES MA URO SÉRGIO F. ARGENTO MA VIA LUIZA FERNANDES PEREIRA*

#### $\frac{1}{2}$  1  $e^{-\frac{1}{2}t}$ *INTRODUÇÃO*

Vagaggini, V. e Dematteis, G. - (1976) - *I metodi analitici della Geografia.* La Nuova Ita~

 $\overline{\phantom{a}}$  $\mathbf{I}$  $\mathbf{h}$  $\frac{1}{e}$  $\frac{1}{e}$ s<br>e

physical elements) and the *socio-economic system* (the spatial organization of the elements  $\mathbf{e}$ .<br>I  $\mathbf i$  $\frac{1}{2}$ l<br>I

analysis do not may restricted only to description, analysis and explanation; it needs to do

Este trabalho é parte integrante de um Projeto mais amplo "Unidades de Manejo Ambiental na Área Costeira do Estado do Rio de Janeiro", ora em desenvolvimento no Laboratório de Geografia Física do Instituto de Geociências da UFRJ.

Esse Projeto mais amplo, patrocinado pela FINEP, tem como responsável o . Professor-Pesquisador Dr. Jorge Xavier da Silva. Dentre os objetivos propostos pelo Projeto, a constituição de um Sistema de Informações, o estabelecimento de Unidades de Manejo Ambiental e análise de Impactos foram desenvolvidos através de responsabilidades específicas em projetos individuais de pesquisa dos professores Jorge Soares Marques, Mauro Sérgio Fernandes Argento e Maria Luiza Fernandes Pereira. Tais projetos obtiveram apoio também do CNPq. e do CEPG (da UFRJ).

Alguns aspectos devem ser ressaltados:

- Todos os Projetos dependiam da constituição de uma base de dados e da viabilização operacional de um Sistema de Informações Geoambientais;

- A elaboração de uma base de dados, fase de grande e intenso trabalho, constituiu-se numa atividade considerada também como meio de fornecer aprendizado aos bolsistas e não apenas como tarefa mecânica objetivando máxima produtividade:

- No desenvolvimento do Projeto, optou-se pela criação de soluções simples a fim de estabelecer garantias de viabilidade para a execução do Sistema, face aos recursos disponíveis, e permitir sua utilização de forma bastante flexível;

- Entre as soluções encontradas, destacam-se a utilização de linguagem FOR-TRAN, o uso de cartões para armazenamento de dados e a criação de programas que individualizam procedimentos específicos.

. diví presente trabalho reproduz os resultados obtidos na execução dos projetos individuais, sendo o cumprimento de nossas atribuições específicas no Projeto mais amplo.

Instituto de Geociências da UNIVERSIDADE FEDERAL DO RIO DE JANEIRO

#### *2. METODOLOGIA*

A metodologia desenvolveu-se seguindo abordagens qualitativa e quantitativa. Na primeira partiu-se do estabelecimento, através de visão sistêmica, de grandes unidades geomorfológicas que constituiram nas Macro-Unidades de Manejo Am, biental (Vide diagrama). Na segunda partiu-se da coleta de informações de dados diagnósticos, correspondentes ao INPUT do Sistema de Informações Geoambíen, tais (SINFOR).

## *2.1. Base de Dados - Levantamento dasInformações*

Células, com cobertura de 1 Km2, constituiram as unidades básicas para a coleta de informações. O recolhimento dessas informações, em cada célula, foi realizado em termos de variáveis físicas e sócio-econômicas. A coleta de dados foi efetuada em cartas topográficas do IBGE, em mapas pedológicos do Ministério da Agricultura, em mapas geológicos e geomorfológicos (INPE), em mapas do uso potencial da terra (BDRIO) e no censo do IBGE - 1970. Os resíduos dos dados coligidos são inerentes às informações contidas em cada base de consulta específica e aos do manuseio cartográfico na compatibilização das bases de coleta em diferentes escalas. A análise desses resíduos, tendo como espelho a carta base do IBGE na escala de 1:50.000, foi realizada através do cotejo das informações específi. cas com o do trabalho de campo garantindo, assim, um nível considerado, por nós, satisfatório.

### *2.1.1. Levantamento dasInformações*

Visando fornecer ao SINFOR um leque de informações inerentes à análise ambiental, foram selecionadas variáveis de conteúdo topográfico, pedológico, climatológico, geológico, hidrográfico, possibilidades de utilização do solo, infra-estrutura de circulação, infra-estrutura urbana do município, conteúdo demográfico e econômico e os limites administrativos (Estados, Municípios e Distritós). Este leque evidencia a abrangência temática das informações trabalhadas na área.

O elenco das variáveis selecionadas para mensuração consideradas de maior relevância para a diagnose ambiental da área em estudo, é o seguinte:

- A) Conteúdo topográfico Altitude Média
- B) Conteúdo Climatológico
- C) Conteúdo Pedológico
- D) Conteúdo Geológico
- E) Conteúdo de disponibilidade de utilização do solo
- Conteúdo Hidrográfico
- G) Conteúdo de infra-estrutura de circulação
- 
- Desvios das Altitudes
- Isotermas Anuais
- Isoíetas Anuais
- Tipo de Solo Predominante
- Tipo de terreno geológico predominante
- Área ocupada por pastagens
- Área ocupada por lavoura
- Densidade de drenagem
- Principal tipo de rodovia existente

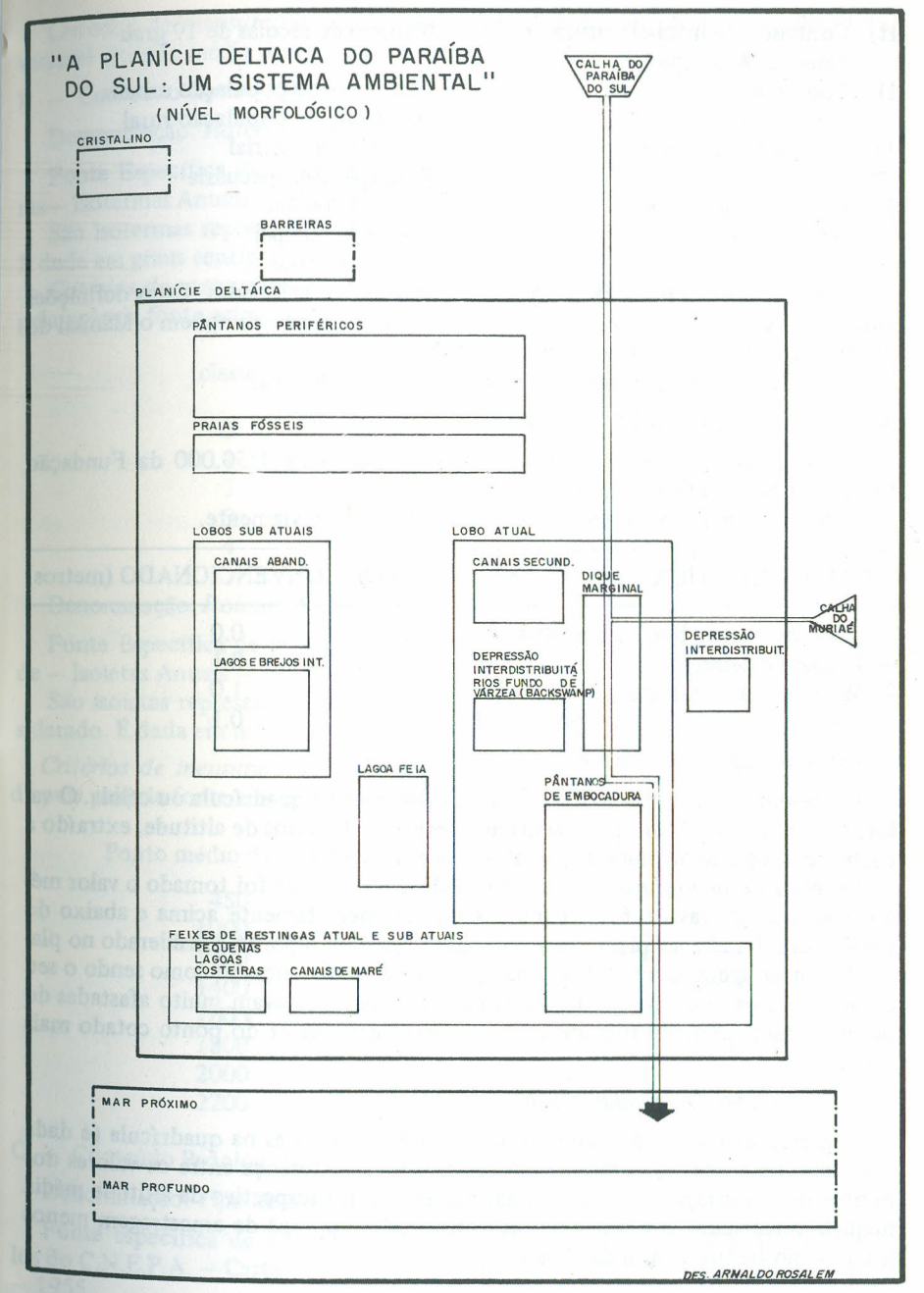

30

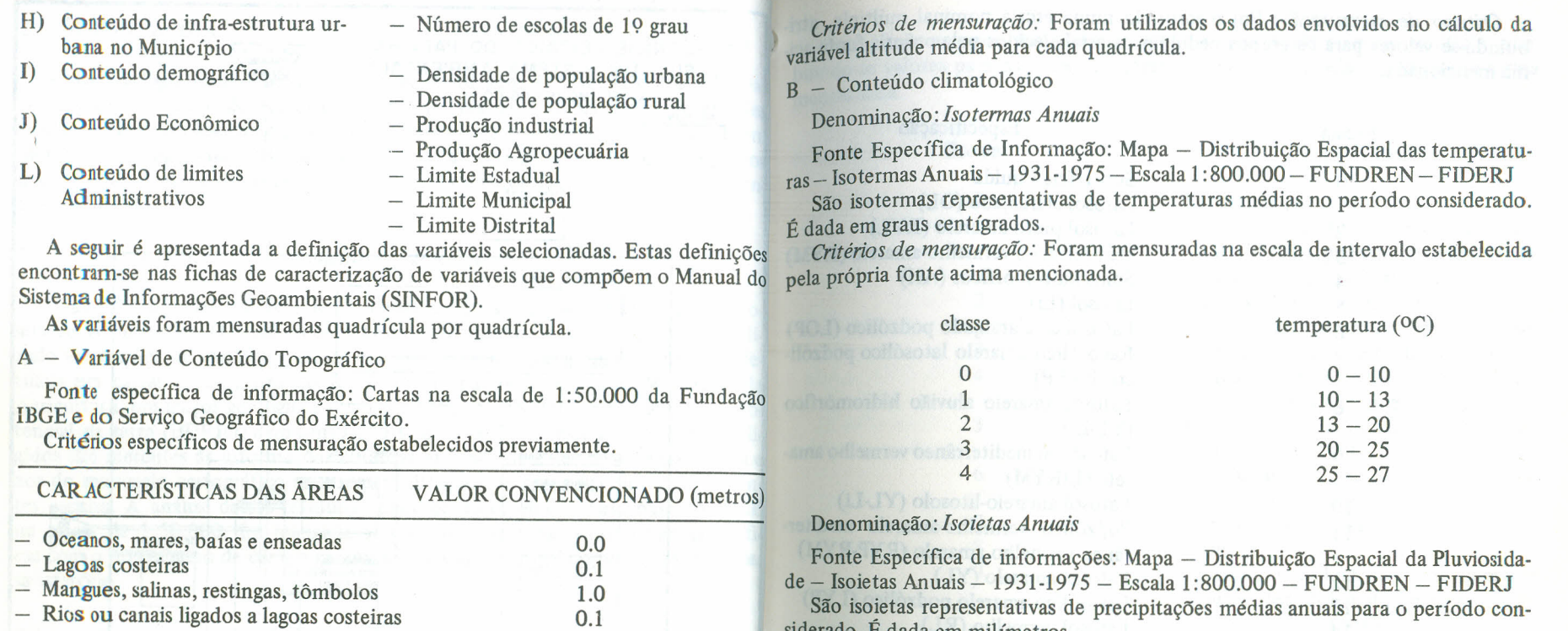

#### Denominação: *Altitude Média*

Representa o valor médio das altitudes existentes na quadrícula ou célula. O va-da pela própria fonte acima mencionada. lor, em metros, é obtido pela média aritmética de 9 pontos de altitude, extraído a partir de um plano de amostragem aleatória em grade.

*Critérios de mensuração:* Para cada medida de altitude foi tomado o valor médio das duas curvas de nível consecutivas, as imediatamente acima e abaixo do ponto considerado no plano de amostragem. Quando o ponto considerado no plano de amostragem estava sobre uma curva de nível, foi tomado como sendo o seu o valor da curva de nível. Quando as curvas de nível estavam muito afastadas do ponto considerado, foi tomado como sendo o seu o valor do ponto cotado mais próximo.

#### Denominação: *Desvio das Altitudes*

Representa o valor da variação das altitudes existentes na quadrícula (é dada C pela raiz quadrada do somatório do quadrado da diferença entre os valores dos pontos de amostragem da quadrícula, menos o valor respectivo da altitude média naquela quadrícula, dividido pelo número total de pontos de amostragem menos hum, como traduz a fórmula abaixo;

$$
s^2 = \frac{E(X \cdot X)^2}{n \cdot 1}
$$

siderado. É dada em milímetros.

*Critérios de mensuração:* Foram mensuradas na escala de intervalo estabeleci-

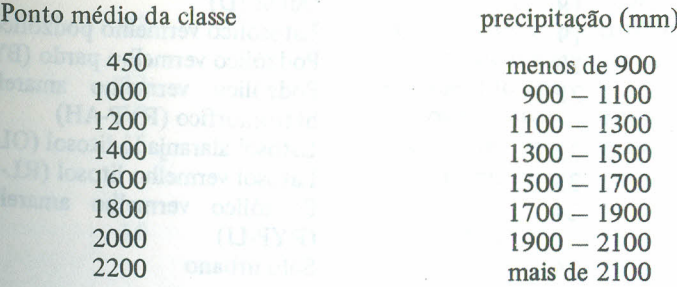

- Conteúdo Pedológico

Denominaç[o: *Tipo de Solo Predominante*

Fonte específica de informação: Ministério da Agricultura - Comissão de soos do C.N.E.P.A. - Carta de solos do Estado do Rio de Janeiro - Escala 1:400.000 - 1955.

Representa o tipo de solo que predomina na célula, desde que ocupe mais de 50% de sua área.

*Critério de mensuração:* Foi mensurado numa escala nominal múltipla, atti, buindo-se valores para os grupos pedológicos estabelecidos pela própria fonte acj ma mencionada.

*Critério de mensuração:* Foi mensurado numa escala nominal múltipla, atribuindo-se valores para os grupos geológicos estabelecidos pela própria fonte acima mencionada.

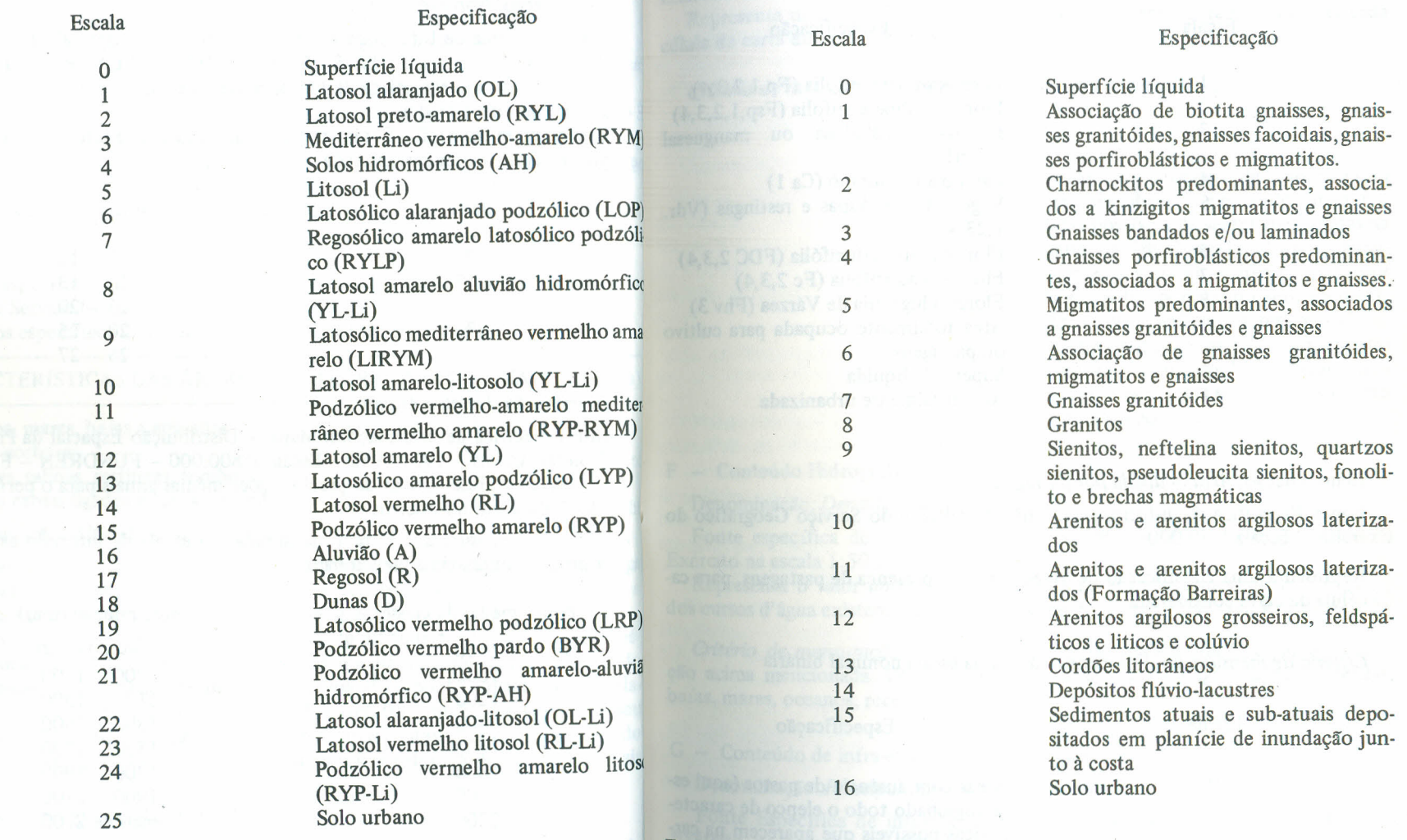

#### D - Conteúdo Geológico

Denominação: *Tipo de Terreno Geológico Predominante*

Fonte Específica de informação: DRM-INPE - Mapa Geológico do Estado d Rio de Janeiro - Escala 1:400.000 - 1977.

Representa o tipo de terreno geológico que predomina na célula, desde q<sup>1</sup> ocupe mais de 50% de sua área.

 $E -$  Conteúdo de Disponibilidade de Utilização do Solo

DenOminaçlfo: *Formação Florestal*

Fonte Específica de informação: Mapa nível de desmatamento e cobertura florestal- Escala 1: 800.000 - 1980 - BDRIO

Representa uma classificação da cobertura vegetal conforme "Manual de Reflo restamento do Estado do Rio de Janeiro", de L. Golfari e H. Hoosmayer - BD-RJ, ecplan, governo do Estado do Rio de Janeiro, pp. 328-329, 1980.

 $\rightarrow$ 

*Critério de mensuração:* Foi mensurado numa escala nominal múltipla, atri. buindo-se valores para os tipos de vegetação estabelecidos pela fonte acima men cionada.

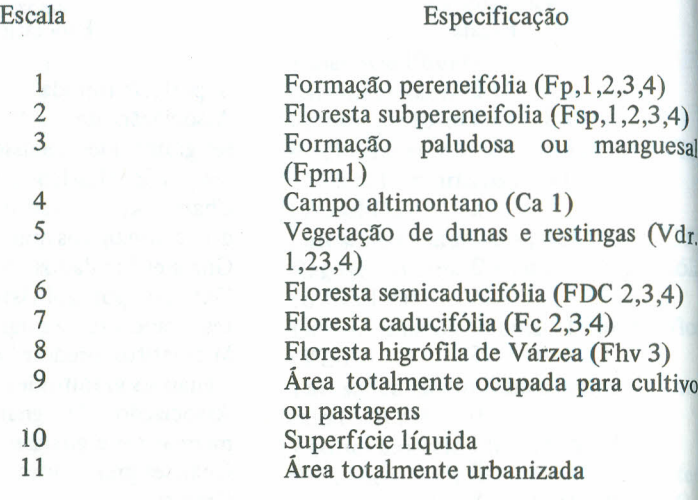

Denominação: *Área ocupada por pastagens*

1  $\overline{2}$ 3

4 5

10 11

Fonte Específica de informações: Carta do IBGE e do Serviço Geográfico do  $Exército - Escala 1:50.000$ 

Representa uma classificação de áreas quanto à presença de pastagens, para ca da célula da carta considerada.

*Critério de mensuração:* Foi mensurada numa escala nominal binária

1

Escala Específícação

o Áreas com ausência de pastos (aqui está englobado todo o elenco de características possíveis que aparecem na carta do IBGE excluindo-se, naturalmen· te, a área ocupada por pastagens) Área com presença de pastos (são aqui consideradas as células que tiverem pe' 10 menos 25% de sua área recoberta por pastagens, isto é, aquelas que te' nham significativa ocorrência desta ati· vidade)

Denominação: *Área ocupada por Lavoura*

Fonte Específica de informação: Carta do IBGE e do Serviço Geográfico do Exército na escala de 1:50.000.

Representa uma classificação de áreas quanto à presença de lavoura, para cada célula da carta de 1:50.000 considerada.

*Critério de mensuração:* Foi mensurada na escala nominal binária

1

Áreas com ausência de lavoura (aqui esta englobado o elenco de características possíveis de serem visualizadas na carta do IBGE, excluindo-se, naturalmente, a variável - área ocupada por lavouras temporárias ou permanentes) Area com significativa presença de lavouras temporárias ou permanentes (são aqui consideradas as células que tiveram pelo menos 25% de sua área recoberta por lavoura.

#### F - Conteúdo Hidrográfico

Denominação: *Densidade de Drenagem*

Fonte específica de informação: Carta do IBGE e do Serviço Geográfico do Exército na escala 1:50.000.

Representa o valor obtido a partir da relação entre o comprimento dos rios e dos cursos d'água existente na célula e a respectiva área. É dada em Km/Km2 .

*Critério de mensuração:* Foi mensurada numa escala de razão a partir da relação acima mencionada. Células com ausência de cursos d'água, lagoas, enseadas, baías, mares, oceanos, receberam o valor 0.0.

### G - Conteúdo de infra-estrutura de circulação

Denominação: *Principal tipo de rodovia existente*

Fonte Específica de informação: Carta do IBGE e do Serviço Geográfico do Exército na escala 1:50.000, Mapa da Secretaria de Planejamento da Presidência da República - Fundação IBGE - Estado do Rio de Janeiro - Sistema viário  $-$  Escala 1:400.000  $-$  1977.

Representa o principal tipo de rodovia existente na célula.

*Critério de mensuração:* Foi mensurada numa escala nominal múltipla considerando-se, sempre, a estrada de maior porte existente na célula, de acordo com os critérios abaixo:

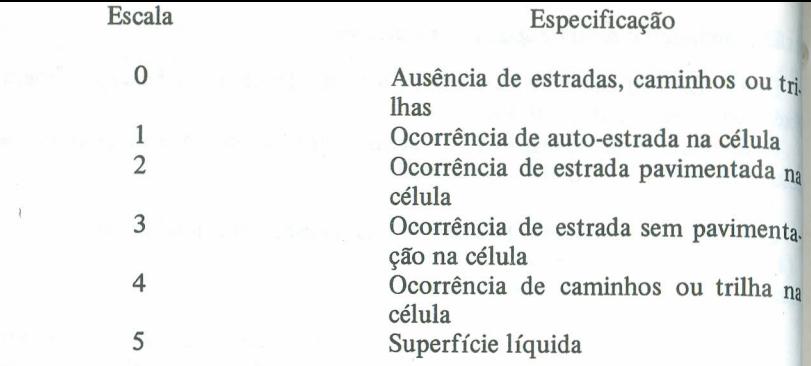

H - Conteúdo de infra-estrutura urbana do municípi

Denominação: *Número de escolas de* 19 *grau.*

Fonte Específica de informação: Publicação da FIDERJ (Estudos para o Plane. jamento Municipal,  $RJ - 1977$ ).

*Critério de mensuração:* Foi mensurada numa escala de razão, sendo que o va· lor da variável corresponde ao total de estabelecimentos encontrados em cada mu nicípio.

Como a unidade básica de informação da variável é o município, foi adotado o critério de lançar o valor total obtido para a variável, em todas as células perten centes ao município, considerando-se que cada célula é uma porção integrante  $\rm{d}_2$  ram o valor 0.0 área do município. Células com maior área de superfície líquida receberam o va lor 0.0.

 $I -$  Conteúdo Demográfico

## Denominação: *Densidade de População Urbana*

Fonte Específica de informação: Ministério de Planejamento e Coordenação Geral - Fundação IBGE - Departamento de Censos-Sinopse Preliminar do Censo Demográfico (IX Recenseamento Geral - 1980).

Representa a expressão numérica da relação população urbana do distrito (en habitantes) pela respectiva área da sede distrital (em Km2).

*Critério de mensuração:* Nas células onde ocorrem áreas urbanas, foram lançados os próprios valores obtidos a partir da relação acima especificada. Células com maior área de superfície líquida e as com população rural receberam o valor 0.0.

### Denominação: *Densidade de População Rural*

Fonte específica de informação: Ministério de Planejamento e Coordenação Geral - Fundação IBGE - Departamento de Censos-Sinopse Preliminar do Censo Demográfico (IX Recenseamento Geral - 1980).

Representa a expressão numérica da relação entre a população rural do distrito (em habitantes) e a respectiva área rural do distrito (Km2), para cada município. In the contract of the contract of the contract of the contract of the contract of the contract of the contract of the contract of the contract of the contract of the contract of the contract of the contract of the co

*Critério de mensuração:* Nas células onde ocorrem áreas rurais, foram lançados próprios valores obtidos a partir da relação acima especificada. Células com maior área de superfície líquida e as com população urbana receberam o valor 0.0.

I - Conteúdo Econômico

## Denominação: *Produção Industrial*

Fonte específica de informação: Secretaria de Planejamento da Presidência da República - Fundação IBGE - DEGEN - Censo Industrial do Rio de Janeiro, RJ, VIII Recenseamento Geral, Série Regional - Vol IV - Tomo XVI, 1970 (Valor da Produção Industrial, p. 9.2 - Dados Gerais das Atividades Industriais segundo microregiões, Municípios e Gêneros de Indústria - 1970 - Valor por Municípios).

Representa o número total de escolas de Ensino de 19 grau disponível em cada Representa o valor total de venda ou transferência das mercadorias produzidas município. nor indústrias existentes no município.

> *Critério de mensuração:* Como a unidade básica de informação da variável é municipal foi adotado o critério de lançar o valor da variável para todas as células da carta pertencentes ao município. Justificativa foi de que cada célula é uma unidade integrante do município, usufruindo e participando, portanto, do desempenho industrial do município. Quadrículas com maior área de superfície líquida recebe-

Denominação: *Produção Agropecuária*

Fonte específica de informação: Secretaria de Planejamento da Presidência da República - Fundação - IBGE - DECEN - Censo Agropecuário: Rio de Janeiro, RJ, VIII Recenseamento Geral, Serie Regional - Vol III - Tomo XVI, 1970 (p. 206-207. Valor da Produção Animal e Vegetal, em 1970 - por municípios).

Representa o valor total de vendas ou transferências das mercadorias produzidas por estabelecimentos agropecuários existentes no município. É dada em mil cruzeiros. No caso das mercadorias produzidas, incluiu-se valor da produção de origem animal, das principais culturas permanentes e temporárias e o da produção extrativa vegetal.

*Critério de mensuração:* Como a unidade básica de informação da variável é o município, foi adotado o critério de lançar o valor da variável para todas as células pertencentes ao município. A justificativa foi de que cada célula é uma unidade integrante da área do município participando assim do seu contexto agropecuário. Células com maior área de superfície líquida receberam o valor 0.0.

L - Conteúdo de Limites Administrativos

DenOminação: *Limite Estadual*

Fonte específica de informação: Secretaria de Planejamento da Presidência de República - Fundação IBGE - Estado do Rio de Janeiro - Escala 1:400.000 Divisões inter-estaduais, municipais e distritais (atualizadas para 1980) e respecti vas cartas 1:50.000 do IBGE e Serv. Geográfico do Exército.

Representa uma variável auxiliar capaz de discernir o limite administrativo es. tadual com eventual ocorrência na carta de 1:50.000 considerada. Esta variável tem significado para ajustar as áreas aos dados censitários.

*Critério de mensuração:* Foram apenas indicadas as células que correspondem à variável limite estadual.

Denominação: *Limite Municipal*

Fonte específica de informação - Idem, idem.

Representa uma variável auxiliar capaz de discernir o limite administrativo mu. nicipal com eventual ocorrência na carta de 1:50.000 considerada. Esta variável tem significado para ajustar as áreas aos dados censitários.

*Critério de mensuração:* Foram apenas indicadas as células que correspondem à variável limite municipal.

## Denominação: *Limite Distrital*

Fonte específica de informação - idem, idem

Representa uma variável auxiliar capaz de discernir os limites administrativos distritais com eventual ocorrência na carta de 1:50.000 considerada. Esta variá. vel tem significado para ajustar as áreas aos dados censitários.

*Critério de mensuração:* Foram apenas indicadas as células que correspondem <sup>à</sup> variável limite distrital.

As variáveis que compõem o elenco, visto anteriormente, foram selecionadas, definidas, compatibilizadas e testadas para toda a área costeira do Estado do Rio de Janeiro. A área-base de estudo corresponde às cartas do IBGE - 1:50.000, abaixo relacionadas, que aqui consideramos corno representativa do norte flumi. nense.

- Carapebus
- Renascenca
- São Fidelis
- Dores de Macabu
- Conceição de Macabu
- Lagoa Feia
- Farol de São Tomé
- Macaé
- Campos Barra Seca
	- Itabapoana
	-
	- São João da Barra
	- Mussurepe
	- Cabiunas
	- Travessão

o resultado desta tarefa gerou um total de 140.992 informações, que se encontram armazenadas no SINFOR, distribuídas segundo relação abaixo:

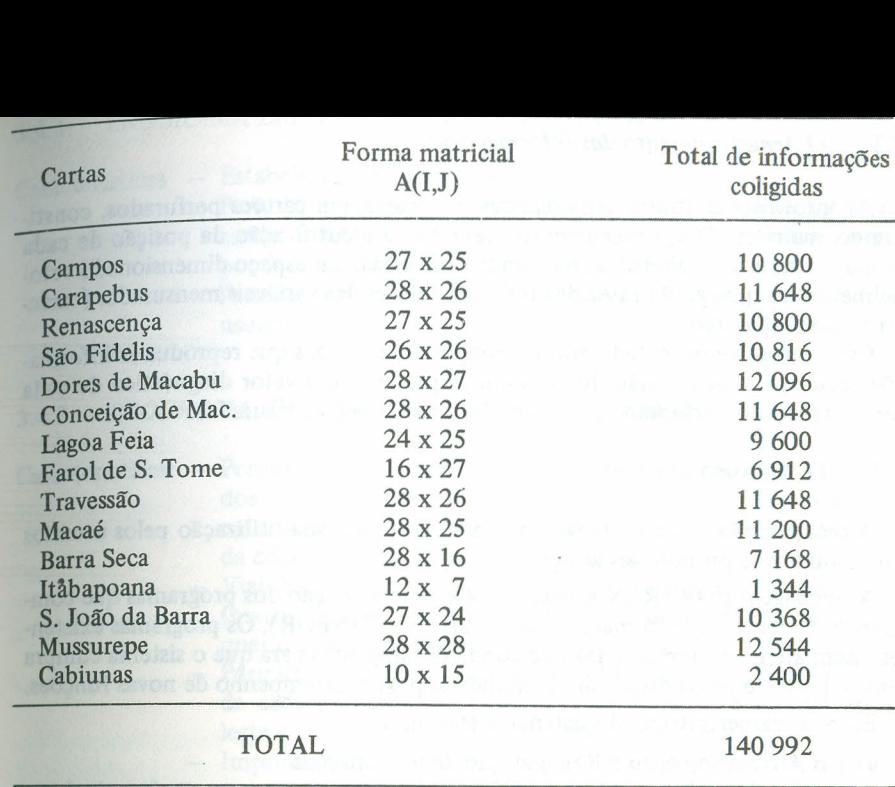

As variáveis referentes aos limites administrativos não estão incluídas na relação acima.

A identificação e o mapeamento das Unidades de Manejo Ambiental foram conseguidos utilizando-se o Sistema de Informações Geoambientais (SINFOR) através do armazenamento, acompanhamento e entrecruzamento das informações acima obtidas.

3. O*SISTEMA DE INFORMAÇÕES GEOAMBIENTAIS (SINFOR)*

## *3.1. A Coleta de Informações*

As variáveis selecionadas foram mensuradas em células de 1 Km2, nas cartas do IBGE na escala de 1:50.000. Nas cartas, as células acham-se dispostas paralelamente à rede de coordenadas, sistema UTM, formando uma matriz onde as fileiras representam posições de latitudes e as colunas posições de longitude. Cada carta constitui um grupamento independente de células sendo, portanto, variável o número de células por fileira, por coluna e na totalidade de carta. Isto ocorre em funçao da variabilidade do tamanho da área coberta em cada carta (folha-base).

As frações de células existentes nas bordas Norte e Leste das cartas passaram a constituir mais uma fileira e mais uma coluna em cada carta considerada.

### 3.2. *o Armazenamento das Informações*

As informações foram armazenadas, por carta, em cartões perfurados, consti. tuindo matrizes. O armazenamento preservou a identificação da posição de cada célula na carta e estabeleceu, para cada uma delas, um espaço dimensionado veto. rialmente no qual estão inseridos todos os valores das variáveis mensuradas (características ambientais).

Cada carta é representada por um conjunto de cartões que reproduz as informa, ções coligidas. Cada cartão do conjunto representa um vetor diagnóstico de cada célula, trazendo perfurados os valores das 16 variáveis mensuradas.

#### *3.3. O Manuseio dos Dados*

A recuperação e o armazenamento dos dados e a sua utilização pelos usuários foram objetivos primordiais atingidos.

A linguagem FORTRAN serviu de base para a criação dos programas que compõem o Sistema de Informações Geoambientais (SINFOR). Os programas existentes visam atender a um conjunto de condições impostas para que o sistema cumpra seus objetivos e possa dispor de flexibilidade para o desempenho de novas funções.

Entre as características do sistema destacam-se:

- a) No Armazenamento e Recuperação de informações
	- Uso de dados obtidos em diferentes escalas de mensuração (nominal, ordinal, intervalo e razão);
	- Possibilidade de introdução de novas variáveis;
	- Possibilidade de atualização das informações (acompanhamento);
- b) No Fornecimento de Informações
	- Obtenção de todas as variáveis contidas em cada célula;
	- Obtenção de todas as células, com os valores nela contidos, em suas posições relativas nas cartas;
	- Apresentação dos dados sob a forma de listagem;
	- Apresentação dos dados mapeados em suas posições relativas nas cartas.
- c) No Manuseio dos Dados
	- Criação de funções, índices e parâmetros a partir dos dados existentes;
	- Introdução de critérios classificatórios pré-estabelecidos ou criação de regras para o estabelecimento de classificações automáticas;
	- Acoplamento a novos programas e sistemas existentes que permitam, como entrada, dados sob a forma de vetores ou matrizes;
	- Entrecruzamento de informações a partir da criação de classes ou de padrões de classificação.

## *3.4. Os Programas e suas Características*

A seguir são apresentados os programas que compõem a parte operacional do SINFOR.

## 3.4.1. *PROGRAMA LISTVAR -* Listagem de Variáveis

Características - Estabelecer o armazenamento dos dados;

- Permitir a recuperação dos dados de cada carta em listagem, de modo total, sob a forma de matriz, na qual as fileiras correspondem às células e as colunas às variáveis;
- Permitir gravar os dados, para futuro manuseio, em disco "de usuário" no NCE.

*3.4.2. PROGRAMA TRANS/MAT -* Transposição de matrizes

- Características: Permitir a recuperação dos dados, variável por variável, alocados em suas respectivas células. Reproduz em listagem, esquemática, em forma de matriz, a carta de 1:50.000, tendo em cada célula o valor da variável correspondente.
	- Viabilizar a apresentação sob a forma de carta esquemática (matriz) das informações oriundas da base de dados e de quaisquer outras informações obtidas pelo manuseio desses dados;
	- Permitir o manuseio dos dados respeitando a posição relativa de cada célula na carta (fileiras reproduzindo a direção oesteleste e colunas reproduzindo a direção norte-sul);
	- Imprimir cartões perfurados que sirvam de nova base de dados para cada variável alocada no sistema.
- 3.4.3. *PROGRAMA MAT/SIM* Matriz de similaridade para valores paramétricos.
- Características: Apresentar a possibilidade de testar o relacionamento ou associação entre as diferentes variáveis, mensuradas em escala de intervalo ou de razão, através de uma matriz de similaridade com base no coeficiente Produto Momento de Pearson (r);
	- Demonstrar a possibilidade de integração ao Sistema de outros programas ou mesmo de outros Sistemas.

## *3.4.4. DROGRAMA REDUC/MAT -* Redução de matrizes

Características: - Permitir a redução de escalas;

- Redefinir o valor da variável quando se pretender ampliar a área considerada como unidade de coleta de informações (células de 1 Km2). Desta forma reduzir, por exemplo, o número de células de uma carta em quatro vezes, tomando como nova base, células de 4 km<sup>2</sup>.

O presente programa é usado, apenas, para variáveis mensuradas nas escalas de intervalo e de razão.

### *3.4.5. PROGRAMA CLASS/MULTIVAR/PARAMET -* Classificatório paramétrico-multivariado

- Características:  $-$  Estabelecer grupamentos baseados em planos multivariados de informação que são apresentados sob a forma de dendogramas·
	- Utilizar dados da escala de intervalo e de razão; apresenta co. mo opções para o estabelecimento de grupamentos as seguintes bases: distâncias taxonômicas e coeficiente de correlação Pro. duto Momento de Pearson.

#### *3.4.6. PROGRAll1A CLASS/UNIVAR -* Classificatório Univariado

- Características: Responder efetivamente, às seguintes indagações relativas à cada variável:
	- Onde determinada característica existe?
	- Como se classifica cada um dos lugares, em função de padrões estabelecidos para os valores assumidos pela variável considerada?
	- Uma vez classificada, como se distribui essa mesma variável na área estudada?

Este programa visa, portanto, efetuar uma busca sobre os dados da matriz obtida pelo Programa TRANSMAT, selecionando e identificando as unidades de acordo com a classe que cada uma assumiu na classificação uni-direcional da varia. vel considerada.

## *3.4.7. PROGRAMA ENTRECRUZ/VAR -* Entrecruzamento de variáveis

Características: - Permitir entre cruzamento das informações;

- Representar o resultado de classificações multivariadas.

Operar com o entre cruzamento de informações abre um leque amplo de opções para o Sistema, como exemplo:

- Identificar lugares que possuam determinadas características co-existentes;
- Classificar, automaticamente, lugares com base em todas ou algumas características ambientais; .'
- Mapear as classificações multivariadas obtidas e aplicar qualquer critério classificatório;
- Apresentar duas versões uma que mapeia os resultados e outra que apenas indica, através de listagem, a relação das células onde são encontradas as características solicitadas.

#### *3.5. Opções Embutidas nos Programas*

Os programas não são fechados, pois permitem a introdução de novos passos. Assim, além das saídas já descritas oferecem, ao usuário, algumas opções de res· posta imediata.

Exemplificando: Através do programa LIST/VAR pode-se:

- \_ Obter todos os valores correspondentes às variáveis armazenadas na totalida
	- de das células;
- Obter o valor de todas as variáveis para algumas células;
- Obter o valor de algumas variáveis para todas as células;
- \_ Obter o valor de algumas variáveis para algumas células.

portanto, como todos os programas são abertos permitindo uma gama de variantes em suas saídas, ficará, a critério do usuário, indicar a opção que melhor se ajusta aos seus objetivos.

## 4. O *ESTABELECIMENTO DAS UNIDADES DE MANEJO AMBIENTAL NO NORTE FLUMINENSE*

Entendemos por Unidade de Manejo Ambiental um conjunto estruturado de dados, em área passível de controle no tempo, em função de objetivos específicos. Esta noção, de caráter essencialmente operacional, permite a identificação de espaços geográficos propícios ao planejamento ordenado de seu uso, estabelecendo bases de controle para a Monitoria Ambiental.

*4.1. Em bases qualitativas*

O ambiente apresenta perspectivas de análises interdisciplinar e intersetorial. Foram empregados testes, análise Uni e Multivariada para caracterização de unidades que apresentam características similares. A metodologia sistêmica foi aqui aplicada, conduzindo a uma primeira classificação ambiental da área estudada.

No presente trabalho, o tratamento classificatório do ambiente foi baseado em 3 grandes linhas ou padrões de análise geográfica. Um primeiro de caráter geomorfológico considerando os processos geradores, as formas resultantes e a constituição do terreno. Um segundo em que as características morfológicas assumem maior poder diagnóstico e, ainda, um terceiro padrão onde as características sócio-econômicas forneceram a base de uma classificação voltada para um monitoramento ambiental.

A delimitação espacial das Unidades de Manejo Ambiental foi, como exposto, alicerçada primeiramente em bases geomorfológicas mas, nestas Unidades, há sigmficativa interação entre as variáveis físicas e as sócio-econômicas, o que lhes garante autonomia como Unidades de Manejo Ambiental. É importante notar que a utillzação de dados ambientais provenientes de diferentes fontes de informação representam planos superpostos que se complementam e que não são, na realidade, conflitantes.

A análise em nível morfológico, levando à individualização, hierarquízação e caracterização das partes componentes ou Sub-sistemas da área em estudo, forne ceu o arcabouço básico para o estabelecimento das MACRO UNIDADES DE MA-NEJO AMBIENTAL (Vide Fig. 1 - Macro Ambientes existentes na Folha Campos). Tais Unidades, na área deltáica do Paraiba do Sul, correspondem, praticamente, aos Sub-sistemas ambientais especificados por Argento (1978).

Um segundo nível de análise qualitativa foi estabelecido dentro de cada um dos Sub-sistemas ambientais acima referidos, gerando o que se denominou de MESO-

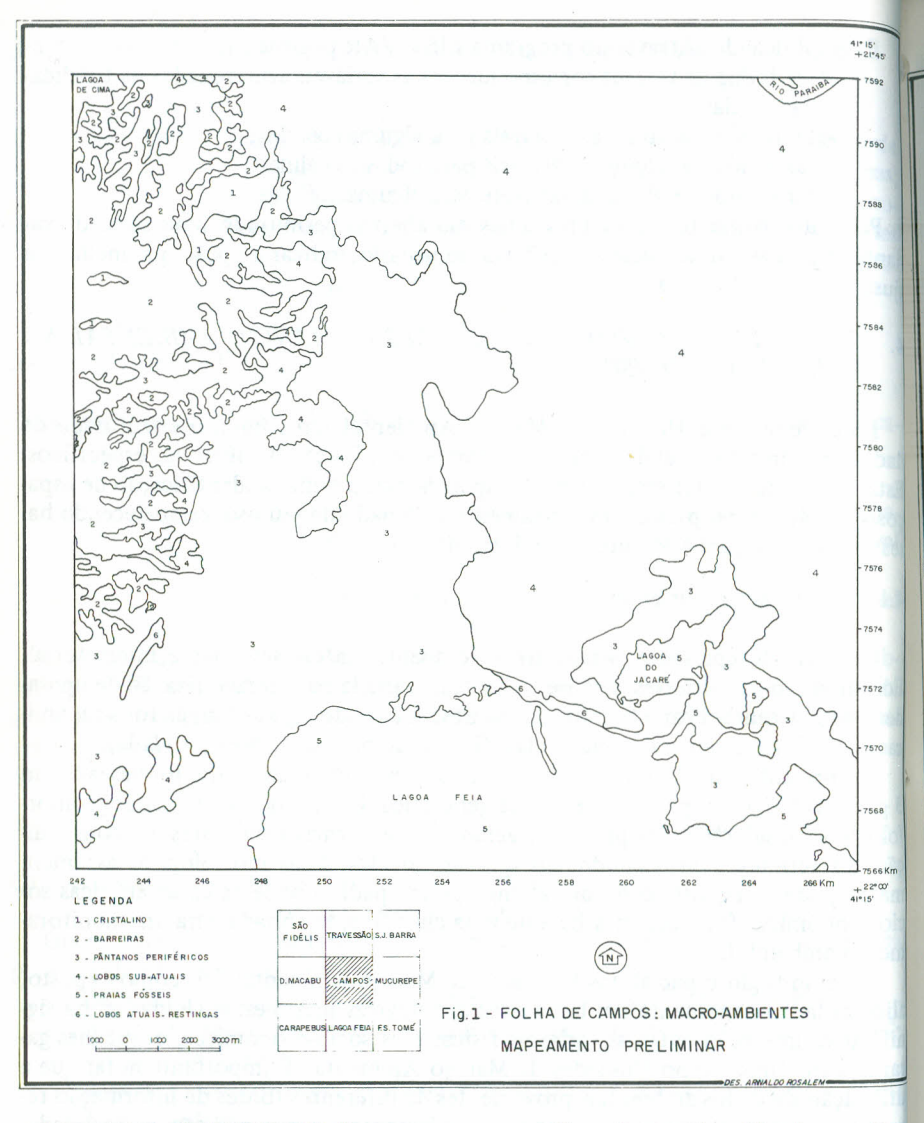

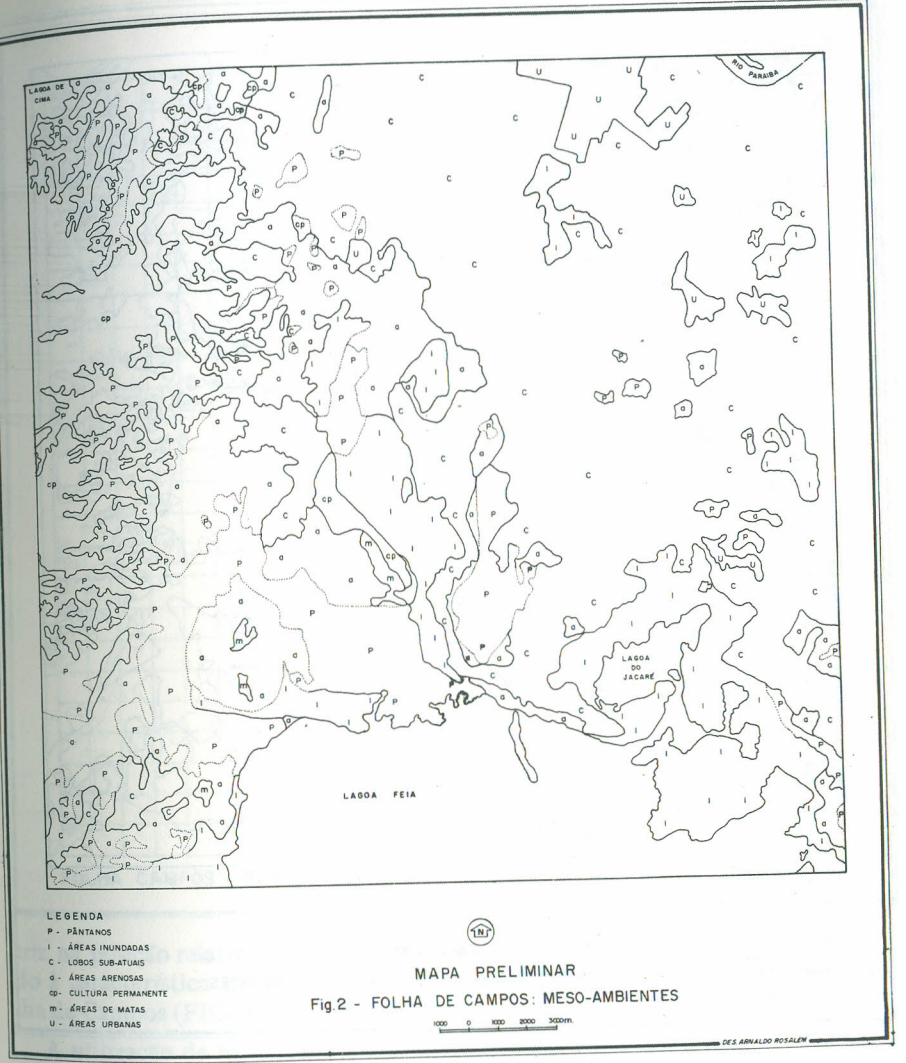

UNIDADES AMBIENTAIS. Estes espaços geográficos foram identificados em fun ção da presença conjunta de certas características topográficas e de solo. A FIGU RA 2 expressa as meso-unidades ambientais diagnosticadas na carta de Campos.

Para efeito de monitoria ambiental um terceiro nível de análise foi realizado chegando-se à delimitação de MICRO UNIDADES AMBIENTAIS. Tais áreas fo ram identificadas segundo o uso potencial do solo. A FIGURA 3 mostra estas Unidades mapeadas na carta de Campos.

Para efeito de Planejamento Urbano e Regional, as Micro-Unidades Ambientais são as que fornecem maior poder diagnóstico e que se prestam mais para a ação de

um monitoramento ambiental. No entanto, são as Macro-Unidades Ambientais as que espelham os grandes conjuntos morfo-estruturais da área, representando, por conseguinte, um primeiro passo na caracterização ordenada do ambiente em análi-

## 4.2. Em bases quantitativas

De posse dos dados coletados e utilizando-se os programas constantes do Sistema de Informações Geoambientais - SINFOR - para os objetivos anteriormente especificados, foram realizados diversos experimentos para a área norte fluminense. Para efeitos demonstrativos da operacionalidade do Sistema SINFOR na identificação e mapeamento de Unidades de Manejo Ambiental são a seguir apresenta-

47

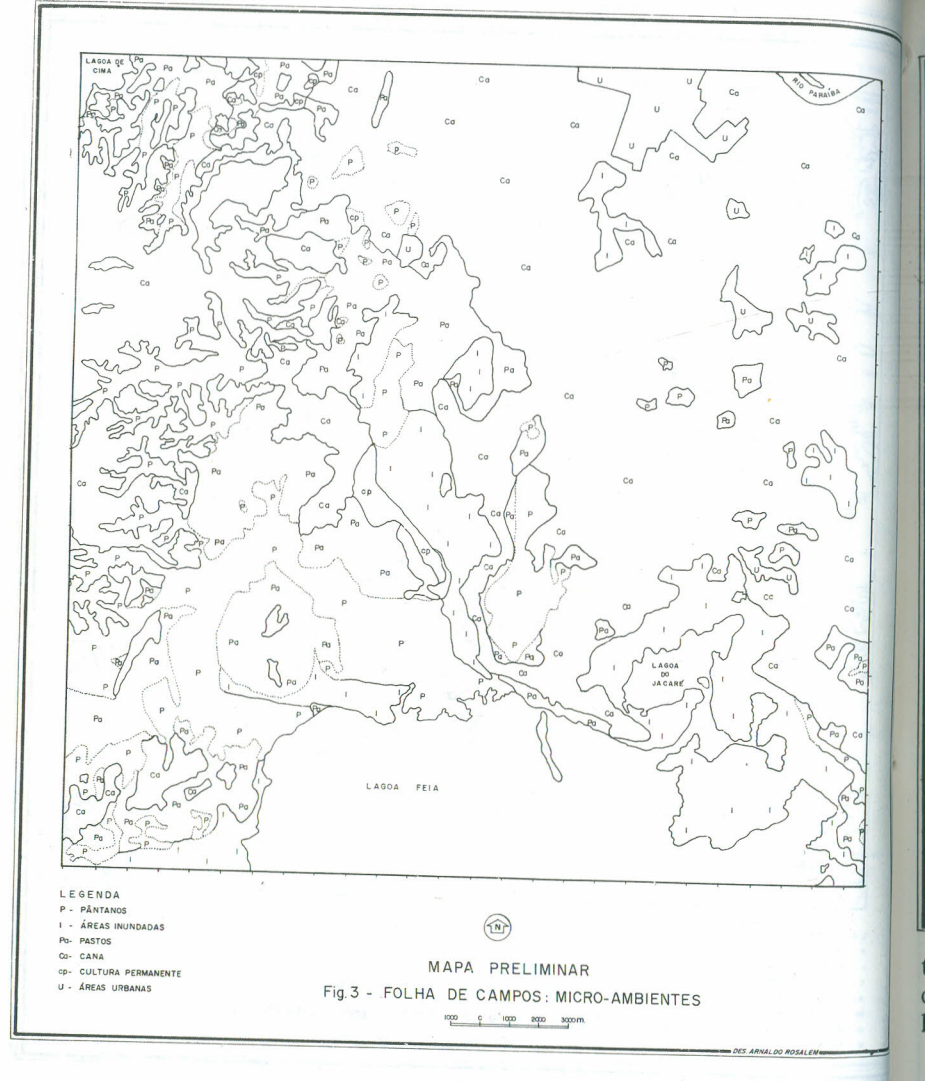

dos alguns exemplos elaborados sobre a folha de Campos, folha esta que aparec na FIGURA 4 em forma matricial, em células de 1 Km<sup>2</sup>.

A base de dados quantitativos pode ser gerada, pelo SINFOR, de duas formas A primeira através do PROGRAMA LISTVAR que, como resposta ou output, for nece uma listagem do elenco das características ambientais mensuradas e seus res pectivos valores encontrados em cada célula de 1 Km<sup>2</sup>. (Vide FIGURA 5). A se gunda forma pode ser obtida com a utilização do PROGRAMA TRANSMAT, cujo output refere-se ao valor de uma única característica ambiental solicitada. O principal objetivo desta saida é compatibilizar a matriz de entrada com a matriz exis tente na carta-base do IBGE. Desta forma cada valor corresponde à célula da ma

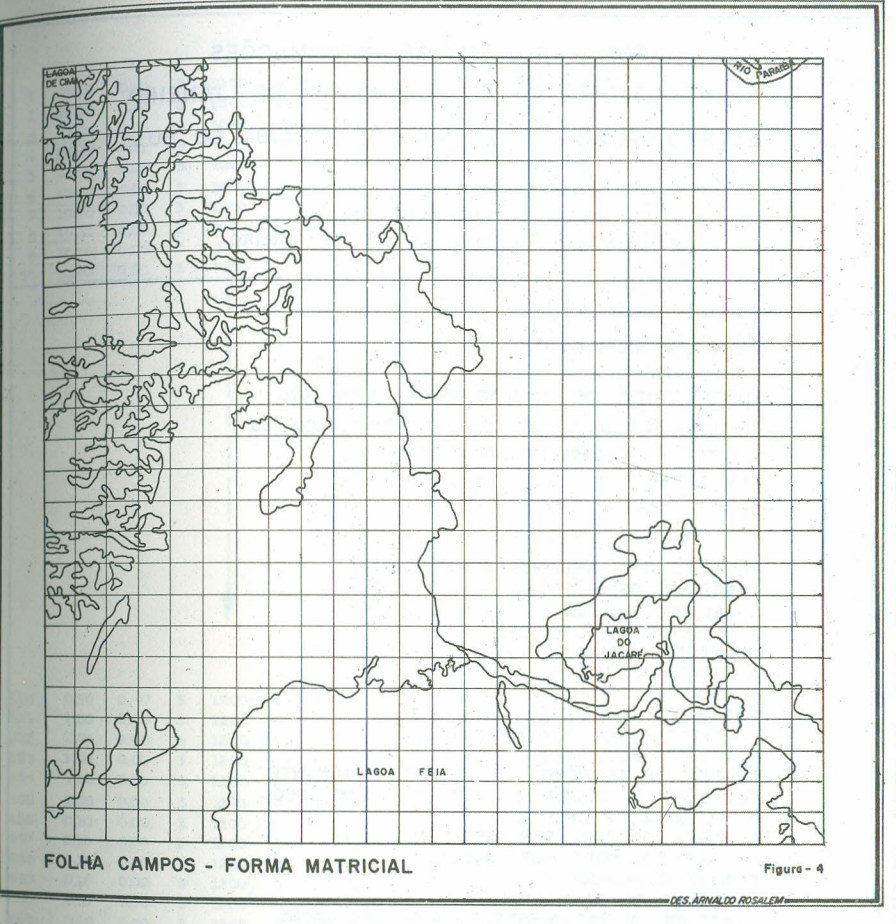

triz na posição relativa em que é encontrada na folha-base. Um exemplo relacionado à característica ambiental - Altitude média é apresentado, a seguir, para a folha de Campos (FIGURA 6).

A utilização de matrizes isoladas permite análise univariada. A superposição de diferentes matrizes permite análises multivariadas ou entrecruzamentos. Neste prisma, cada célula da matriz é transformada em um vetor contendo os valores representativos das características ambientais solicitadas para solução de um determinado problema.

## 4.2.1. Por análise univariada

A análise univariada, no presente contexto, pode ser considerada como primeiro passo do processamento automático de dados. Mesmo o simples repositório de dados que espelha as informações contidas nas diferentes fontes de consulta traz

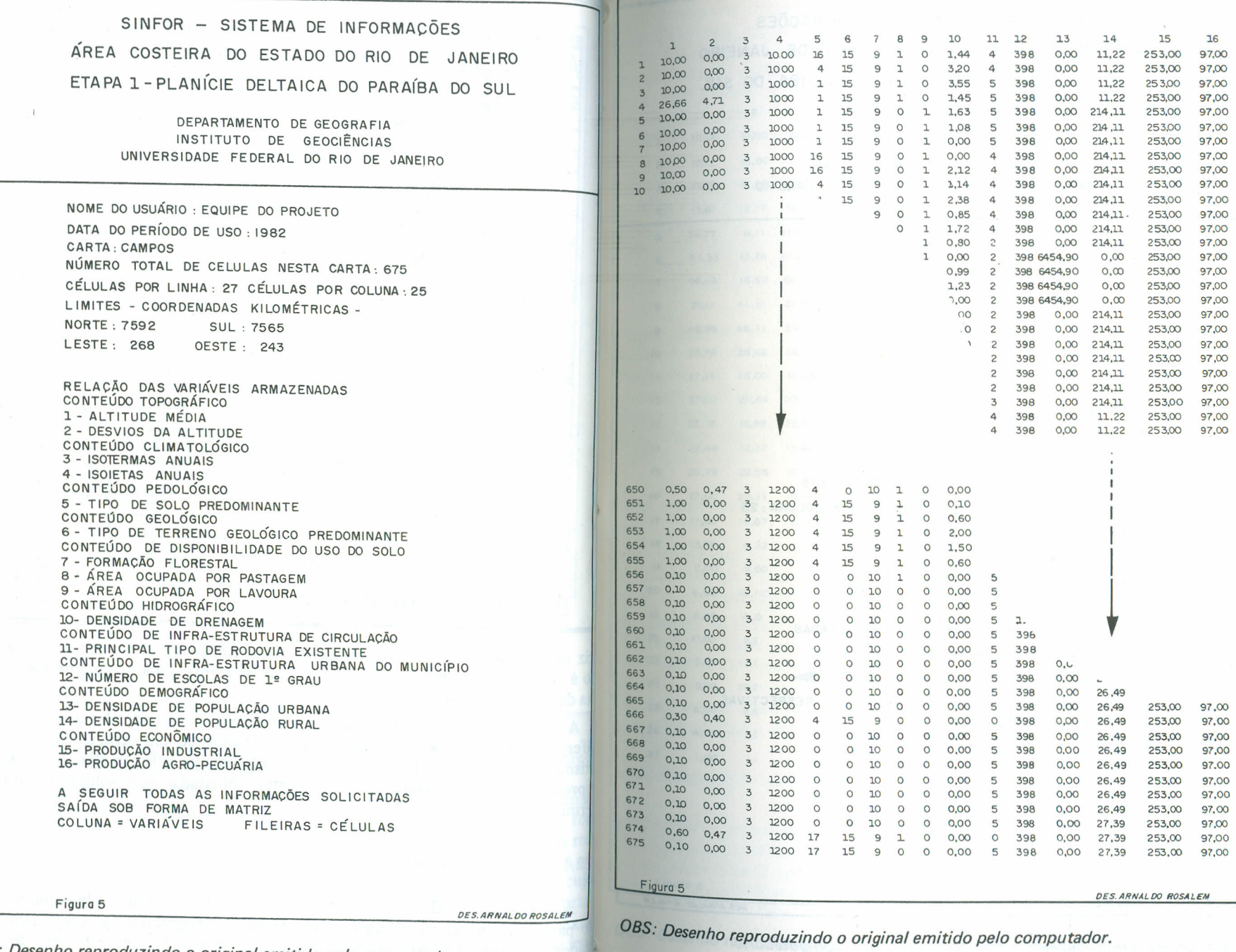

OBS: Desenho reproduzindo o original emitido pelo computador.

SINFOR - SISTEMA DE INFORMACÕES ÁREA COSTEIRA DO ESTADO DO RIO DE JANEIRO ETAPA 1- PLANíCIE DELTAICA DO PARAíBA DO SUL

> DEPARTAMENTO DE GEOGRAFIA INSTITUTO DE GEOCIÊNCIAS ,UNIVERSIDADE FEDERAL DO RIO DE JANEIRO

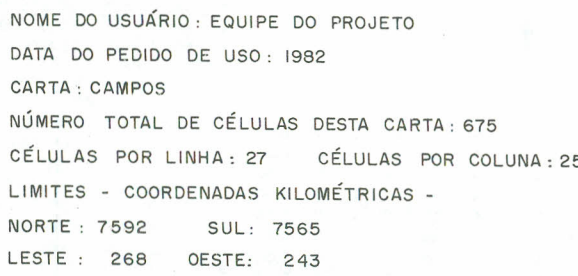

A SEGUIR TODAS AS INFORMAÇÕES SOLICITADAS MAPA ESQUEMÁTICO DA VARIÁVEL ALTITUDE MÉDIA AS VARIÁVEIS ESTÃO ALOCADAS NAS SUAS RESPECTIVAS CÉLULAS NA CARTA

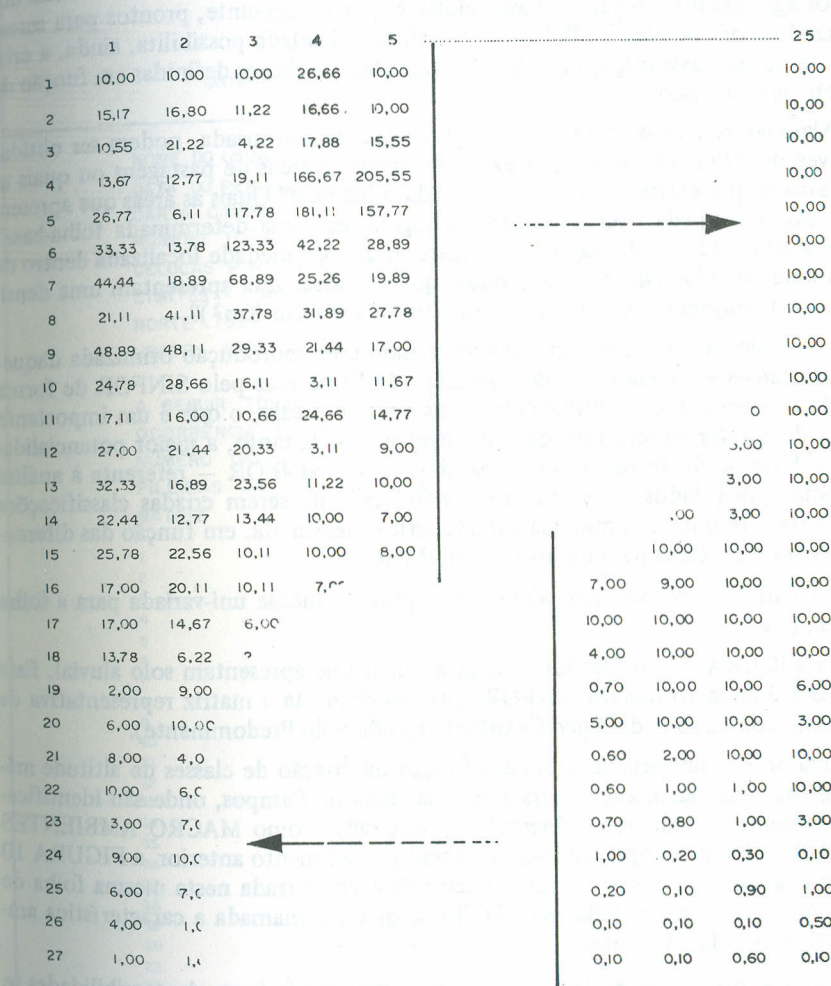

Figura 6

*OES.ARNALaJ ROSALEM*

**Figuro 6**

OBS: Desenho reproduzindo o original emitido pelo computador. <sup>OBS:</sup> Desenho reproduzindo o original emitido pelo computador.

IC.OO

6,00

 $0,10$ 

*DES. ARNALDO ROSALEM.* 

embutido uma complexidade de decisões pragmáticas (compatibilização de dif rentes escalas, análise de resíduos, verdade terrestre, etc) que por si só justificam seu emprego. Não se trata, portanto, de simples reprodução das informações co tidas nessa ou naquela fonte de consulta; pelo contrário, espelha a consistência de dados aglutinados, agora, em base celular e, por conseguinte, prontos para seren utilizados com rapidez e eficiência. A análise univariada possibilita, ainda, a cria ção de novas classificações ambientais baseadas em classes definidas em função d objetivos específicos.

Algumas respostas, com o emprego da análise univariada, podem ser obtida através do SINFOR como, por exemplo, quais as áreas de pastagens ou quais a de lavoura que existem numa determinada folha-base? Quais as áreas que apresen tam esse ou aquele tipo de cobertura vegetal em uma determinada folha-base' Qual a densidade de drenagem que existe numa propriedade localizada dentro d uma determinada folha-base ou, ainda, quais as áreas que apresentam uma dens dade de drenagem de X (Km/Km2) ou inferior a Y (Km/Km2)?

Essas informações que, em essência, seriam uma reprodução otimizada daque Ias constantes em cada fonte de consulta, são fornecidas pelo SINFOR de form rápida, eficiente e compatibilizada numa mesma escala, o que é um importante passo de caráter sintetizador das informações. No entanto, a maior potencíalíd, de do Sistema de Informações Geoambientais - SINFOR - referente à anális univariada dos dados, se traduz na possibilidade de serem criadas classífícaçõe ambientais de uma determinada característica mensurada, em função das diferen tes classes fornecidas pelo usuário, ao SINFOR.

A seguir, são apresentados alguns exemplos de análise uni-variada para a folh. de Campos.

Na FIGURA 7 um Output mostra as áreas que apresentam solo aluvial. Esh resposta é dada através do SINFOR, quando chamada a matriz representativa di dados de conteúdo pedológico (Variável Tipo de Solo Predominante).

Uma análise univariada, agora em função da criação de classes de altitude mé dia, gerou uma classificação para a mesma folha de Campos, onde são identifica das diferentes Unidades Ambientais, consideradas como MACRO AMBIENTE! (FIGURAS 8 e 9). Empregando-se o mesmo procedimento anterior, a FIGURA H determina quais as áreas de baixa declividade encontrada nesta mesma folha di Campos. A resposta é dada pelo SINFOR quando chamada a característica am biental Desvio das Altitudes.

Como se pode depreender, pelo exposto, um grande leque de possibilidades s abre com o emprego de análise univariada.

Para estudos regionais, o critério de análise deve estar baseado em decisõe compatíveis para toda a área abrangida e, não apenas, tomadas em relação a cada folha isoladamente. Desta forma, embora o SINFOR forneça Output folha por fo lha, a conjugação delas, já que os resultados se acham compatibilizados, fornecerá um espelho da situação em áreas maiores ou ditas "Regionais". Já dispomos, para todo o norte fluminense, de condições de análise do tipo acima referido ou seja, de ambito "Regional".

SINFOR - SISTEMA DE INFORMAÇÕES ÁREA COSTEIRA DO ESTADO DO RIO DE JANEIRO. ETAPA 1- PLANICIE DELTAICA DO PARAfsA DO SUL

> DEPARTAMENTO DE GEOGRAFIA INSTITUTO DE GEOCIÊNCIAS UNIVERSIDADE FEDERAL DO RIO DE JANEIRO

NOME 00 USUÁRIO: EQUIPE DO PROJETO DATA 00 PERíoDO DE USO: 1982 **CÁRTA: CAMPOS** NÚMERO TOTAL DE CÉLULAS NESTA CARTA: 675 CÉLULAS POR LINHA: 27 CÉLULAS POR.COLUNA: 25 LiMITES - COORDENADAS KILOMÉTRICAS-NORTE: 7592 SUL: 7565 LESTE: 268 OESTE: 243

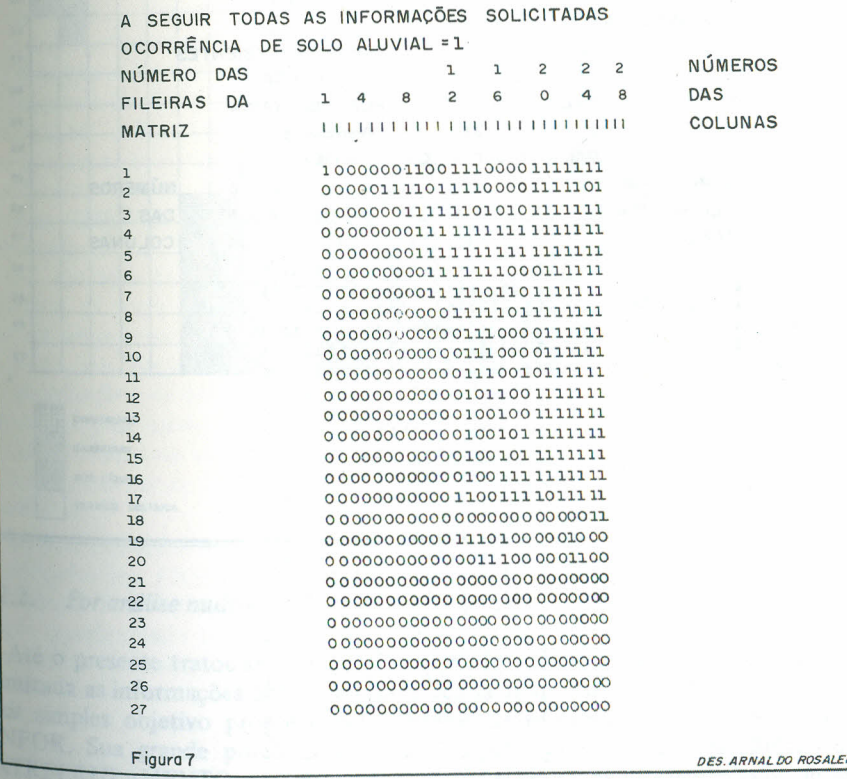

*DBS: Desenho reproduzindo* o *original emitido pelo computador.*

SINFOR - SISTEMA DE INFORMAÇÕES ÁREA COSTEIRA DO ESTADO DO RIO DE JANEIRO ETAPA 1-PLANÍCIE DELTAICA DO PARAÍBA DO SUL

> DEPARTAMENTO DE GEOGRAFIA INSTITUTO DE GEOCIÊNCIAS UNIVERSIDADE FEDERAL DO RIO DE JANEIRO

NOME DO USUÁRIO : EQUIPE DO PROJETO DATA DO PERÍODO DE USO: 1982 CARTA: CAMPOS NÚMERO TOTAL DE CÉLULAS NESTA CARTA : 675 CÉLULAS POR LINHA: 27 CÉLULAS POR COLUNA: 25 LIMITES - COORDENADAS KILOMÉTRICAS -**NORTE: 7592** SUL: 7565 LESTE: 268 OESTE: 243 A SEGUIR TODAS AS INFORMAÇÕES SOLICITADAS VARIAVEL - ALTITUDE MÉDIA CLASSES **INTERVALOS** TIPOS DE AMBIENTES  $\circ$ - MENOR DO QUE 1,00 = SUP. LÍQUIDA  $\mathbf{I}$  $-1,00 - 20,00$ = PLAN. DELTAICA  $\overline{c}$  $-20,00 - 80,00$ = BARREIRAS  $\overline{3}$ - MAIOR DO QUE 80,00 = CRISTALINO NÚMERO DAS  $1 \t1$  $2 \t 2$ NÚMEROS  $\overline{2}$ FILEIRAS DA  $1 4 8 2$ 6 0 DAS MATRIZ COLUNAS  $\mathbf{1}$  $\overline{2}$  $\overline{3}$  $\Lambda$ 5 6  $\overline{7}$ 8  $\overline{9}$  $10$  $11$  $12$ 13  $14$ 15 16  $17$ 18 11111111011111111111001111 19 11111111001111111100000111  $20$ 1111111110011111000011111  $21$ 1111111000100111100010111 22 11111000000000000110000111  $23$ 1111100000000000000110011  $24$ 1111100000000000000111000  $25$ 1111100000000000001000001 26  $27$ 1111100090000000000000000 DES. ARNALDO ROSALEM

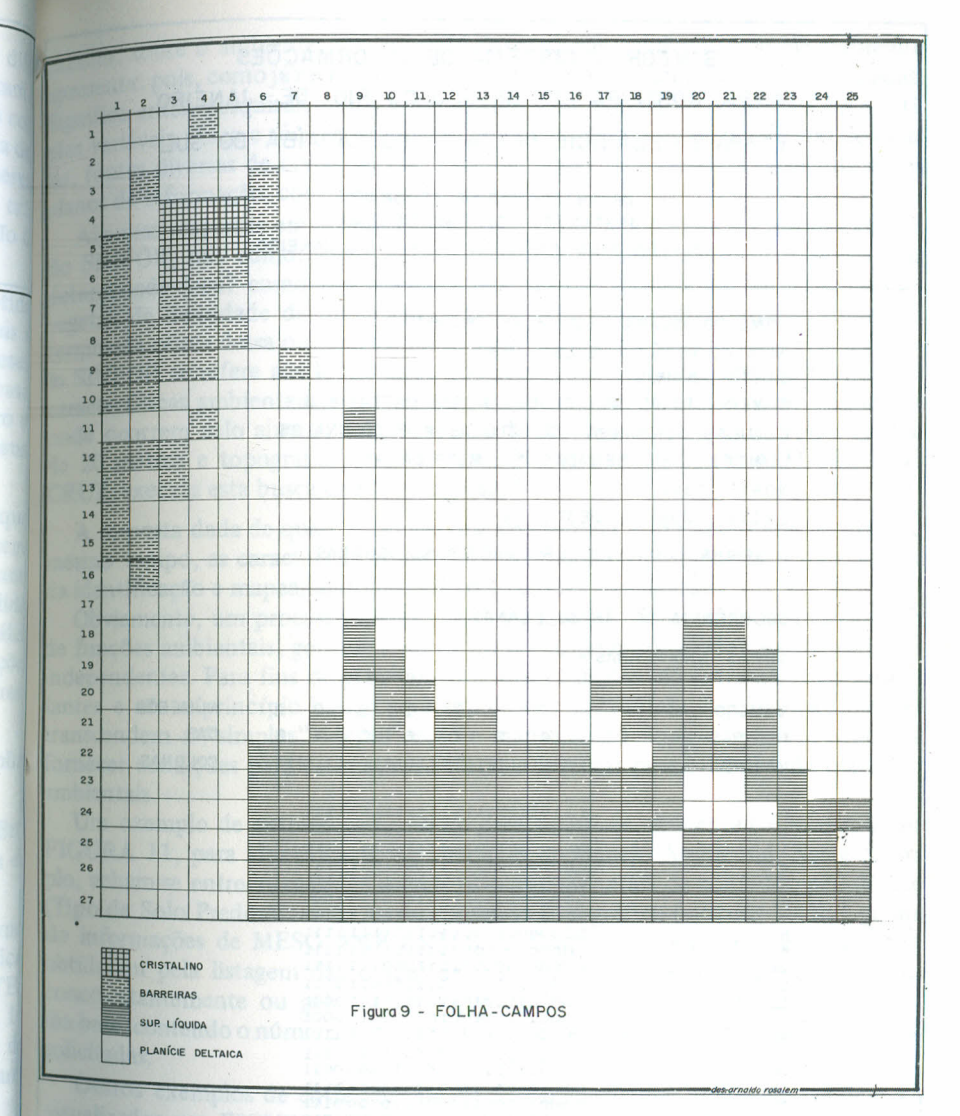

## 4.2.2. Por análise multivariada

Até o presente tratou-se, em grande parte, de reproduzir fielmente e de forma otimizada as informações obtidas em cada célula da matriz. Naturalmente, este é o mais simples objetivo proposto pelo Sistema de Informações Geoambientais -SINFOR. Sua grande potencialidade, no entanto, consiste na possibilidade do ENTRECRUZAMENTO de múltiplas variáveis através dos diversos planos de informações, conforme solicitação do usuário. É nessa fase, sem dúvida, que recai a maior importância do presente trabalho. Otimizar este objetivo significa poder

OBS: Desenho reproduzindo o original emitido pelo computador.

57

Fig.8

SINFOR - SISTEMA DE INFORMAÇÕES ÁREA COSTEIRA DO ESTADO DO RIO DE JANEIRO ETAPA 1-PLANÍCIE DELTAICA DO PARAÍBA DO SUL

> DEPARTAMENTO DE GEOGRAFIA INSTITUTO DE GEOCIÊNCIAS UNIVERSIDADE FEDERAL DO RIO DE JANEIRO

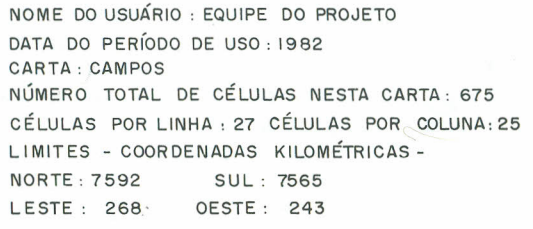

A SEGUIR TODAS AS INFORMAÇÕES SOLICITADAS

OCORRÊNCIA DE ÁREAS PLANAS = 1

 $\angle$ AREAS NÃO PLANAS = O

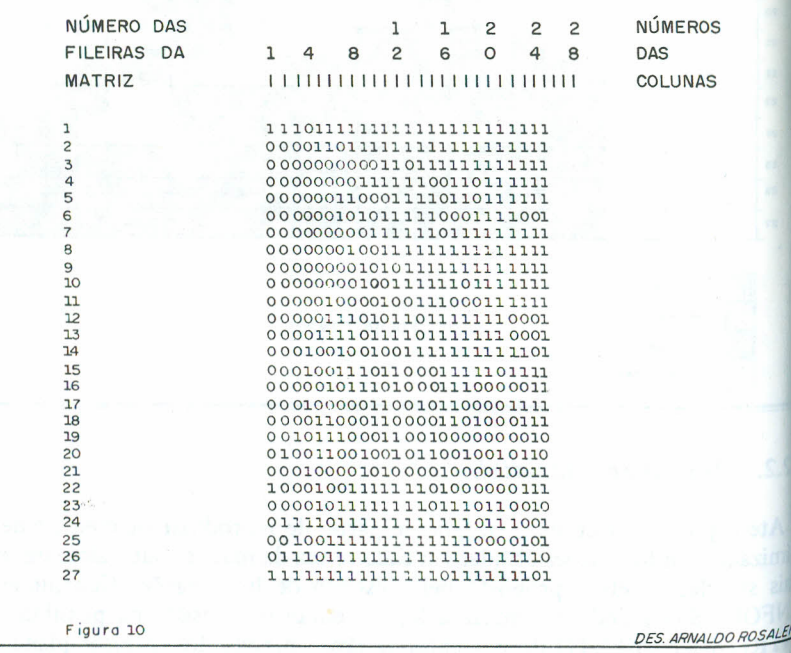

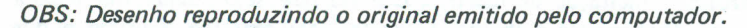

exercer, sobre o ambiente, um controle baseado nas condições que ele realmente apresenta, pois, como já mencionado, o ambiente tem características multivariadas. apresenta, então pesquisar, numa determinada área, em célula por célula, as múlti-Significa esócio-econômicas, independentemente de problemas de escaplas varia-<br>las, fontes diversas de consulta, etc. Parte-se, assim, da superposição de diferentes planos de informação, com rapidez e eficiência.

Algumas respostas em termos de análise multivariada podem ser obtidas através do SINFOR, tais como: quais as características ambientais encontradas em uma determinada área? como por exemplo: que tipo de altitude média, de cobertura vegetal, de densidade de drenagem, etc ocorrem, concomitantemente, numa determinada célula dessa ou daquela folha-base? Outro tipo de respostá fornecida pelo SINFOR se refere aos locais onde ocorrem, concomitantemente, determinadas características ambientais. Por exemplo, quais as áreas do litoral norte fluminense onde ocorrem solo aluvial, cobertura vegetal de cana de açúcar, altitudes médias de 20 metros e topografia plana? O SINFOR, através do PROGRAMA ENTRE-CRUZ, executa esta busca de informações.

A resposta dada de quais as células que apresentam, e em determinada carta, ao mesmo tempo, as características ambientais solicitadas, é imediata. Esta é a base da identificação e mapeamento das Micro Unidades Ambientais.

Obviamente, um processo inverso pode ser aplicado detectando-se áreas através de funções ambientais, geradas a partir do conhecimento prévio de suas variáveis independentes. Para fins de planejamento, estas funções são extremamente importantes e são o princípio básico para simulações ambientais. Aqui as informações transcendem a "simples" identificação e mapeamento do que existe pois poderá fornecer condições para estimativas futuras e levantar possibilidades de controles ambientais.

Um exemplo de entrecruzamento de características ambientais é mostrado na FIGURA 11, para identificação de Unidades de Manejo Ambiental. Neste exemplo, acham-se entrecruzadas as características ambientais de conteúdo pedológico (Tipo de Solo Predominante), os de conteúdo topográfico (altitude Média), gerando informações de MESO AMBIENTES. O Output referente a este programa é obtido ou pela listagem das células da matriz que apresentam estas informações concomitantemente ou pela apresentação de toda a matriz representativa da folha-base, contendo o número 1 nos locais (células) onde ocorrem as características solicitadas.

Outros exemplos de entrecruzamento de características ambientais podem ser visualizados nas FIGURAS 12,13 e 14. Aqui são obtidas as Unidades de Manejo Ambiental dos MICRO AMBIENTES, ligadas diretamente à utilização do solo. Nesta oportunidade foram entrecruzadas características ambientais de conteúdo topográfico, pedológico e disponibilidade de utilização do solo. As variáveis mensuradas foram: Altitude Média, Tipo de Solo Predominante, Área Ocupada por Lavoura, Área Ocupada por Pastagens e Área Ocupada por Uso Urbano. As diferentes Unidades de Manejo Ambiental existentes dentro do MESO AMBIENTE, definidos anteriormente ficaram, assim, perfeitamente delimitados. A FIGURA 15 mostra a mesma área representada nas três figuras anteriores, porém representando todas as subdivisões existentes.

SINFOR - SISTEMA DE INFORMACÕES ÁREA COSTEIRA DO ESTADO DO RIO DE JANEIRO ETAPA L> PLANíCIE DELTAICA 00 PARAíSA DO SUL

~

L---

DEPARTAMENTO DE GEOGRAFIA INSTITUTO DE GEOCIÊNCIAS UNIVERSIDADE FEDERAL 00 RIO DE JANEIRO

NOME 00 USUÁRIO: EQUIPE 00 PROJETO DATA 00 PERíODO DE USO: 1982 CARTA: CAMPOS NÚMERO TOTAL DE CÉLULAS NESTA CARTA:675 CÉLULAS POR LINHA: 27 CÉLULAS POR COLUNA: 25 LIMITES - COORDENADAS KILOMÉTRICAS-NORTE:7592 SUL:7565 LESTE 268 OESTE·. 243 A SEGUIR TODAS AS INFORMAÇÕES SOL ICITADAS

CÉLULAS QUE POSSUEM ALTITUDES COMPREENDIDAS ENTRE 1,00 E 20,00 metros E QUE TENHAM SEUS TERRENOS CONSTITUIDOS TUIDOS POR SOLOS ALUVIAIS = 1 AUSÊNCIA DA CARACTERÍSTICA SOLICITADA= O

| NÚMERO DAS                                                          |  |                                                       |   | ı              |   | $\mathbf{Z}$ | $\overline{c}$<br>$\Delta$ | $\overline{c}$<br>8 |  | NÚMEROS<br>DAS          |  |
|---------------------------------------------------------------------|--|-------------------------------------------------------|---|----------------|---|--------------|----------------------------|---------------------|--|-------------------------|--|
| <b>FILEIRAS DA</b>                                                  |  |                                                       | 8 | $\overline{c}$ | 6 | O            |                            |                     |  |                         |  |
| <b>MATRIZ</b>                                                       |  | 1111111111111111111                                   |   |                |   |              | 111111111                  |                     |  | COLUNAS                 |  |
| ı                                                                   |  | 1000000110011100001111111                             |   |                |   |              |                            |                     |  |                         |  |
| 2                                                                   |  | 0000011110111100001111101                             |   |                |   |              |                            |                     |  |                         |  |
| $\overline{3}$                                                      |  | 0000000111111010101111111                             |   |                |   |              |                            |                     |  |                         |  |
| 4                                                                   |  |                                                       |   |                |   |              |                            |                     |  |                         |  |
| 5                                                                   |  |                                                       |   |                |   |              |                            |                     |  |                         |  |
| 6                                                                   |  | 0000000001111111000111111                             |   |                |   |              |                            |                     |  |                         |  |
| $\overline{\mathcal{L}}$                                            |  | 0000000001111101101111111<br>000000000001111011111111 |   |                |   |              |                            |                     |  |                         |  |
| 8                                                                   |  | 0000000000001110000111111                             |   |                |   |              |                            |                     |  |                         |  |
| 9                                                                   |  | 0000000000001110000111111                             |   |                |   |              |                            |                     |  |                         |  |
| 10                                                                  |  | 0000000000001110010111111                             |   |                |   |              |                            |                     |  |                         |  |
| 11<br>12                                                            |  | 0000000000001011001111111                             |   |                |   |              |                            |                     |  |                         |  |
| 13                                                                  |  | 0000000000001001001111111                             |   |                |   |              |                            |                     |  |                         |  |
| 14                                                                  |  |                                                       |   |                |   |              |                            |                     |  |                         |  |
| 15                                                                  |  |                                                       |   |                |   |              |                            |                     |  |                         |  |
| 16                                                                  |  |                                                       |   |                |   |              |                            |                     |  |                         |  |
| 17                                                                  |  | 0000000000011001111011111                             |   |                |   |              |                            |                     |  |                         |  |
| 18                                                                  |  | 000 00000000 000000000000011                          |   |                |   |              |                            |                     |  |                         |  |
| 19                                                                  |  | 0000000000001101000000000                             |   |                |   |              |                            |                     |  |                         |  |
| 20                                                                  |  | 0000000000000111000001100                             |   |                |   |              |                            |                     |  |                         |  |
| 21                                                                  |  |                                                       |   |                |   |              |                            |                     |  |                         |  |
| 22                                                                  |  |                                                       |   |                |   |              |                            |                     |  |                         |  |
| 23                                                                  |  |                                                       |   |                |   |              |                            |                     |  |                         |  |
| 24                                                                  |  |                                                       |   |                |   |              |                            |                     |  |                         |  |
| 25                                                                  |  |                                                       |   |                |   |              |                            |                     |  |                         |  |
| 26                                                                  |  |                                                       |   |                |   |              |                            |                     |  |                         |  |
| 27                                                                  |  |                                                       |   |                |   |              |                            |                     |  |                         |  |
| - OBS: 1 = Área correspondente ao meso ambiente - Lobos sub atuais. |  |                                                       |   |                |   |              |                            |                     |  |                         |  |
| Figura 11                                                           |  |                                                       |   |                |   |              |                            |                     |  | <b>DES. ARNALDO RO:</b> |  |
|                                                                     |  |                                                       |   |                |   |              |                            |                     |  |                         |  |

*<sup>08</sup>S: Desenho reproduzindo* o *original emitido pelo computador.*

SINFOR - SISTEMA DE INFORMACÕES ÁREA COSTEIRA DO ESTADO DO RIO DE JANEIRO ETAPA l-PLANíCIE DELTAICA DO PARAíSA DO SUL

> DEPARTAMENTO DE GEOGRAF IA INSTITUTO DE GEOCIÊNCIAS UNIVERSIDADE FEDERAL 00 RIO DE JANEIRO

NOME 00 USUÁRIO: EQUIPE 00 PROJETO DATA 00 PERíODO DE USO: 1982 CARTA: CAMPOS NÚMERO TOTAL DE CÉLULAS NESTA CARTA: 675 CÉLULAS POR LINHA: 27 CÉLULAS POR COLUNA: 25 L 1M IT ES - COORDENADAS KILOMÉTRICAS-NORTE: 7592 SUL: 7565 L ESTE: 268 OESTE: 243 A SEGUIR TODAS AS INFORMAÇÕES SOLICITADAS CÉLULAS QUE POSSUEM ALTITUDES COMPREENDIDAS ENTRE 1.00 E 20.00 melros. QUE TENHAM SEUS TERRENOS CONSTITUIDOS POR SOLOS ALUVIAIS E QUE ESTÃO UTILIZADOS POR PASTAGENS= 2 CÉLULAS QUE POSSUEM ALTITUDES COMPREENDIDAS ENTRE 1.00 E 20.00 melros E QUE TENHAM SEUS TERRENOS CONSTITUI DOS POR SOLOS  $ALUVIAIS = I$ AUSÊNCIA DA CARACTERISTICA SOLICITADA <sup>=</sup> O NÚMERO DAS FILEIRAS DA MATRIZ  $\begin{array}{cccccccccccccc} 1 & & 1 & & 2 & & 2 & & 2 \end{array}$ 14826048 1111111111111111111111111111 2000000110011100001111111 0000011110111100001111101 00000001111110101011111111 000000001111111.2111111111. 0000000021111122111111111 0000000001111112000111121 000000001211101101111211 0000000000021111011121111 0000000000002110000111111 000000000002110000121111 000000000002110010111111 000000000000111001111221 000000000') 002 001.00 1111221 0000000000001001011111121 000000000002001011121211 000000000002002111222111 00000000002200111202111 0 000000000000 000000 000021 o OOOOOOC00002 2 o 2000n001;c d' 000000000002120000002100 000000000000000000000,)0".')0 o OOOOOOOOOOOOOOOOOl)\)() O' ".t) 000000000000000000(1) 00 O"C, o o OOOOOO'JOOOO OC000ü0 *~10\)'.j0* 00000000,100000000000 '-'0000 o OOOOOOOOOOOOOOOOOOO'JOO'.'l o o 0t1000f\OO00001)000000000,1 NÚMEROS DAS COLUNAS 1 2 3 4 5 6 **8** 9 10 11  $12$ 13  $14$ ~ 16  $17$ 18 19  $20$ 21 ~ 23 M 25 26 27 r and the second of the second of the second of the second of the second of the second of the second of the second of the second of the second of the second of the second of the second of the second of the second of the s

*DBS: Desenho reproduzindo* o *original emitido pelo computador.*

 $\overline{\phantom{a}}$ 

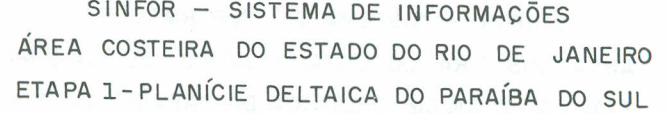

 $\Gamma$ 

 $\vdash$ 

DEPARTAMENTO DE GEOGRAFIA INST ITUTO DE GEOCIÊNCIAS UNIVERSIDADE FEDERAL DO RIO DE JANEIRO

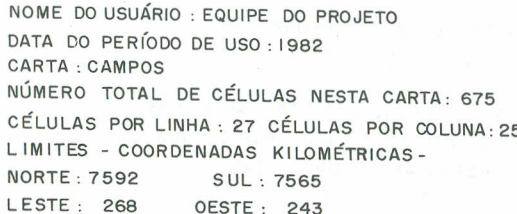

A SEGUIR TODAS AS INFORMACÕES SOLICITADAS

CÉLULAS QUE POSSUEM ALTITUDES COMPREENDIDAS ENTRE 1.00 e 20.00 METROS. QUE VENHAM SEUS TERRENOS CONSTITUíDOS POR SOLOS ALWI AIS E QUE ESTÃO UTILIZADOS COM LAVOURAS = 2 CÉLULAS QUE POSSUEM ALTITUDES COMPREENDIDAS ENTRE 1.00 e 20.00 METROS, QUE TENHAM SEUS TERRENOS CONSTITUIDOS POR SOLOS ALUVI

AUSÊNCIA DA CARACTERíSTICA SOLICITADA = O

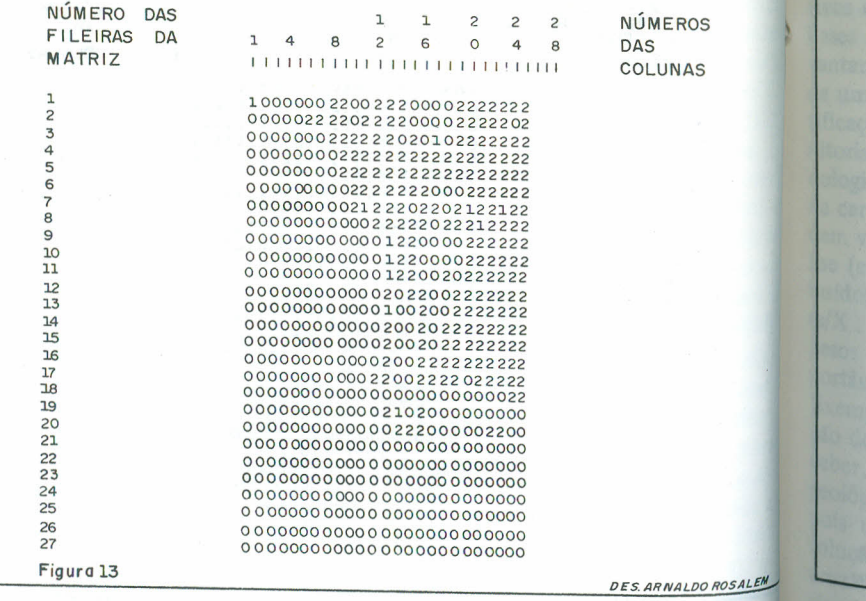

*OBS: Desenho reproduzindo o original emitido pelo computador.*

SINFOR - SISTEMA DE INFORMACÕES ÁREA COSTEIRA DO ESTADO DO RIO DE JANEIRO ETAPA 1.- PLANíCIE DELTAICA DO PARAIBA DO SUL

> DEPARTAMENTO DE GEOGRAFIA INSTITUTO DE GEOCIÊNCIAS UNIVERSIDADE FEDERAL DO RIO DE JANEIRO

NOME DO USUÁRIO: EQUIPE DO PROJETO DATA DO PER íODO DE USO: 1982 CARTA: CAMPOS NÚMERO TOTAL DE CÉLULAS NESTA CÁRTA: 675 CÉLULAS POR LINHA :27 CÉLULAS POR COLUNA:25 LIMITES - COORDENADAS KILOMÉTRICAS -NORTE: 7592 SUL: 7565 L ESTE: 268 OESTE: 243

A SEGUIR TODAS AS INFORMACÕES SOLICITADAS

CÉLULAS OCUPADAS POR ÁREAS URBANAS = 2 CÉLULAS QUE POSSUEM ALTITUDES COMPREEDIDAS ENTRE 1.00 e 20.00 metros E QUE TENHAM SEUS TERRENOS CONSTITUIDOS POR SOLOS ALUVIAIS=1 AUSÊNCIA DA CARACTERISTICA SOLICITADA = O

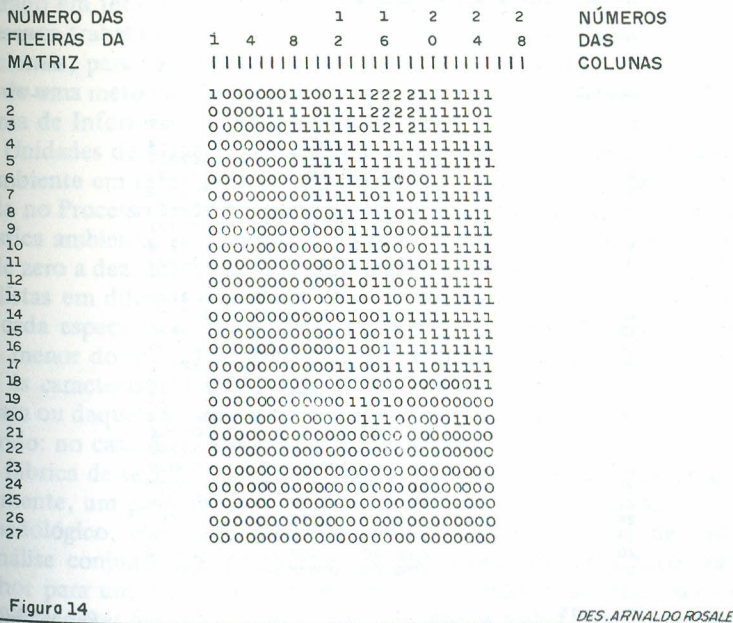

*DBS: Desenho reproduzindo o original emitido pelo computador.*

SINFOR - SISTEMA DE INFORMAÇÕES ÁREA COSTEIRA DO ESTADO DO RIO DE JANEIRO ETAPA 1-PLANÍCIE DELTAICA DO PARAÍBA DO SUL

> DEPARTAMENTO DE GEOGRAFIA INSTITUTO DE GEOCIÊNCIAS UNIVERSIDADE FEDERAL DO RIO DE JANEIRO

NOME DO USUÁRIO: EQUIPE DO PROJETO DATA DO PERÍODO DE USO: 1982 CARTA : CAMPOS NÚMERO TOTAL DE CÉLULAS NESTA CARTA: 675 CELULAS POR LINHA: 27 CELULAS POR COLUNA: 25 LIMITES - COORDENADAS KILOMÉTRICAS -**NORTE: 7592** SUL: 7565 LESTE: 268 OESTE: 243 A SEGUIR TODAS AS INFORMACÕES SOLICITADAS

CÉLULAS QUE POSSUEM ALTITUDES COMPREENDIDAS ENTRE 1,00 e 20,00 metros, QUE TENHAM OS SEUS TERRENOS CONSTITUIDOS POR SOLOS ALUVIAIS E QUE ESTÃO UTILIZADOS COM PASTAGENS = 3

CÉLULAS QUE POSSUEM ALTITUDES COMPREENDIDAS ENTRE 1,00 e 20,00 metros, QUE TENHAM OS SEUS TERRENOS CONSTITUIDOS POR SOLOS ALUVIAIS E QUE ESTÃO UTILIZADOS COM LAVOURAS = 2

CÉLULAS QUE POSSUEM ALTITUDES COMPREENDIDAS ENTRE 1,00 e 20,00 metros, QUE TENHAM OS SEUS TERRENOS CONSTITUIDOS POR SOLOS ALUVIAIS E QUE NÃO SÃO USADAS NEM PARA PASTAGENS NEM PARA LAVOURAS. - USOS DIVERSOS = 1

AUSÊNCIA DAS CARACTERÍSTICAS SOLICITADAS = 0

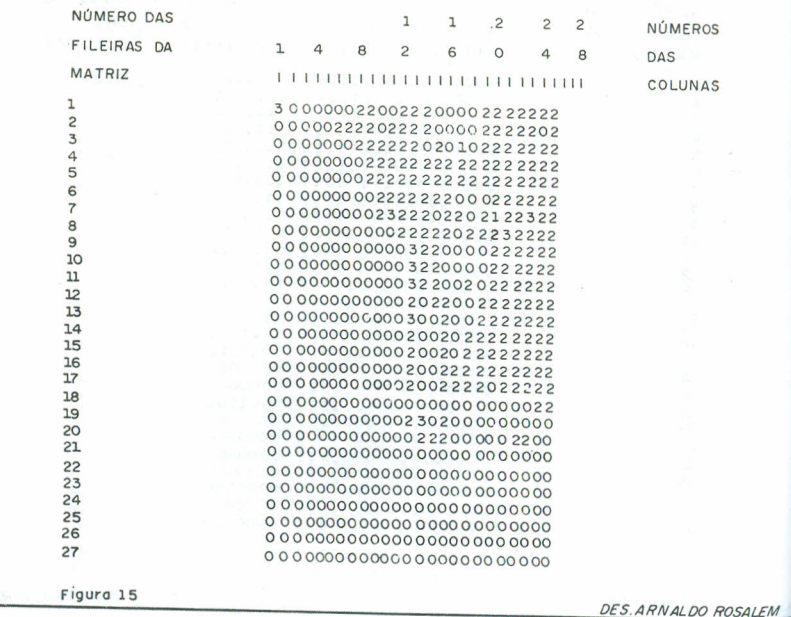

OBS: Desenho reproduzindo o original emitido pelo computador.

A compatibilização das análises em bases qualitativas (4.2.1.) com as efetuadas em bases quantitativas (4.2.2.) comprova o exposto e garante a consistência e a operacionalidade do SINFOR no estabelecimento das Unidades de Manejo Ambiental. Os exemplos referidos à folha de Campos, obviamente, podem ser extrapolados para toda a área do norte fluminense já que se acham armazenados, no Sistema, todos os dados relativos às 16 características ambientais levantadas para a área correspondente às 15 cartas anteriormente citadas. No entanto, a maior potencialidade do SINFOR é a de permitir, ao usuário, interagir com o Sistema de uma forma simples e eficiente. Abrem-se, então, amplas perspectivas de ação interdisciplinar e intersetorial de análises multivariadas através desse elenco selecionado de 16 variáveis ambientais mensuradas para a região norte-fluminense.

A estrutura lógica do SINFOR prevê, também, a possível inclusão de uma ou mais novas características ou variáveis ambientais em futuras análises voltadas para objetivos específicos, desde que as informações possam ser contidas em células de  $1$  Km<sup>2</sup>.

### 5 PERSPECTIVAS DE UTILIZAÇÃO

Sendo o ambiente um espaço que apresenta características multivariadas, exige, para ser analisado, a interação de conhecimentos de diferentes ramos do saber. Atualmente os especialistas ambientais acreditam na necessidade de uma ação interdisciplinar e até mesmo intersetorial do problema, em termos operacionais; no entanto, na realidade, esta ação se vê prejudicada pela falta de um alicerce básico, estruturado em termos teóricos, técnico-científico e funcional. Um dos objetivos do presente trabalho é a de fornecer uma contribuição, essencialmente em bases operacionais, para minimizar este problema. A abordagem sistêmica, o levantamento de uma metodologia de análise espacial em bases matriciais e a criação de um Sistema de Informações Geoambientais são passos importantes para a identificação de Unidades de Manejo Ambiental, o que pode levar a uma efetiva monitoria do ambiente em termos interdisciplinares. Com essa conceituação, a metodologia usada no Processo DELFOS pode ser adotada, atribuindo-se pesos para cada característica ambiental em função do objetivo proposto. Esses pesos, que podem variar de zero a dez, aceitos após consenso geral entre os participantes da análise (especialistas em diferentes setores), são a média aritimética dos valores atribuídos por cada especialista, desde que o coeficiente de variação seja pequeno (s/X . 100 - menor do que 25%). Assim, classes de áreas são geradas, mediante os pesos dados às características ambientais. Neste contexto, um maior grau de importância dessa ou daquela variável estaria coerentemente ressaltado.

Exemplificando: no caso da seleção de áreas mais propícias para a possível instalação de uma fábrica de tecidos, a variável física densidade de drenagem poderia receber, obviamente, um peso maior do que as variáveis de conteúdo climatológico, geológico, pedológico, etc.. É aconselhável, aqui, o entrecruzamento de dados, pois uma análise conjunta das informações possivelmente levasse a encontrar a solução melhor para um determinado problema em questão. Nesta fase, os entrecruzamentos devem ser feitos não apenas considerando os dados de entrada pura e simplesmente, mas através de funções ambientais estabelecidas a partir do consenso dos especialistas envolvidos na análise.

A identificação e o mapeamento de Unidades de Manejo Ambiental poderá gerada, então, a partir de equações que expressem uma função ambiental, ago em termos interdisciplinares e com uma participação direta e integradora de div rentes especialistas.

Se a preocupação agora é o estabelecimento, numa determinada região, de  $n_e$ vas áreas de cultivo de arroz, as variáveis densidade de drenagem, desvio das altides e presença de solo aluvial, receberiam, obviamente, pesos maiores do que, variáveis como isotermas anuais, tipo de cobertura vegetal e altitudes médias. Fig. aqui patente, para o caso acima proposto, a necessidade de interação entre agrôn mos, pedólogos, geólogos e geógrafos, etc, para aferição mais adequada dos dia rentes pesos das variáveis diagnósticas. A determinação das Unidades de Mane Ambintal, para o futuro plantio de arroz, teria uma base mais sólida, isto é, mai probabilidade de acerto.

Esses são alguns exemplos demonstrativos da operacionalidade do Sistema Informações Geoambientais.

Uma perspectiva interessante de utilização do Sistema de Informações Geoan bientais - SINFOR - no estabelecimento de Unidades de Manejo Ambiental  $c_0$ siste nos subsídios que pode oferecer quando do estudo de MONITORAMENTO detecção de IMPACTOS AMBIENTAIS. Abrem-se, aqui, possibilidades de aplic ção de testes de SIMULAÇÃO e o SINFOR apresenta uma estrutura lógica capa de atingir tal objetivo. Para efeitos demonstrativos da operacionalidade do Sistl ma, é mostrado um exemplo de estudo sobre IMPACTOS AMBIENT AIS passívei de ocorrerem na região de Campos por ocasião das cheias do rio Paraíba do Sul Trata-se de diagnosticar, através de teste de simulação, quais as áreas, existentes n folha de Campos, passíveis de sofrerem os efeitos catastróficos de inundação, cas o rio Paraíba do Sul extravasasse do seu dique marginal, atingindo em tais áreas cota de 2 metros.

As decisões enviadas ao Sistema para a identificação e mapeamento dessas área inundáveis foram as seguintes:

Característica ambiental selecionada: Altitude média

Informações tabuladas:

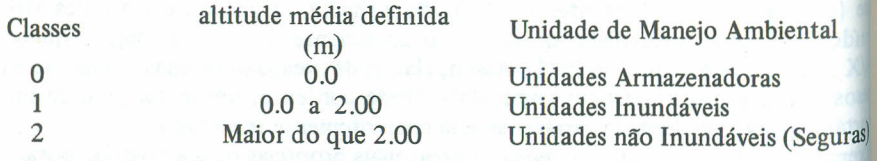

Na FIGURA 16 estão documentadas as saídas obtidas.

Este exemplo, utilizando a análise univariada, corresponde a.uma simulação di mais simples para a identificação e mapeamento das Unidades de Manejo passíve de sofrerem a ação de Impactos Ambientais. No entanto, simulações poderiam <sup>s</sup> igualmente conseguidas com o emprego de análises multivariadas, respondendo objetivos mais complexos. A FIGURA 17 mostra quais as atividades que sofreri<sup>al</sup> o impacto da inundação ocorrida naquela área.

SINFOR - SISTEMA DE INFORMAÇÕES

ÁREA COSTEIRA DO ESTADO DO RIO DE JANEiRO

ETAPA 1.- PLANíCIE DELTA ICA DO PARAíBA DO SUL

DEPARTAMENTO DE GEOGRAFIA INSTITUTO DE GEOCIÊNCIAS UNIVERSIDADE FEDERAL DO RIO DE JANEIRO

 $\overline{\phantom{0}}$ 

NOME DO USUÁRIO: EQUIPE DO PROJETO DATA DO PERíODO DE USO: 1982 CARTA: CAMPOS NÚMERO TOTAL DE CÉLULAS NESTA CARTA: 675 CÉLULAS POR LINHA: 27 CÉLULAS 'POR COLUNA: 25 LIMITES - COORDENADAS KILOMÉTRICAS-NORTE :7592 SUL :7565 LESTE : 268 OESTE: 243 A SEGUIR TODAS AS INFORMACÕES SOLICITADAS CLASSIFICAÇAO UNI· VARIADA ITESTE DE SIMULAÇAO) ALTITUDE MÊDIA VISANDO LOCALIZAR ÁREAS PRopiCIAS AOS EFEITOS CATASTRÓFICOS DE INUNDAÇÃO POR OCASIÃO DAS CHEIAS DO RIO PARAiBA DO SUL. OPCÃO - LIMITE CRÍTICO = 2.00 metros CLASSES METROS  $O = IGUAL A 0.00$ 1 - MENOR DO QUE 2.00  $-$  MAIOR DO QUE 2,00 UNIDADES AMBIENTAIS- RELACIONADAS AS RESPECTIVAS CLASSES O - UNIDADES ARMAZENADORAS 1 - UNIDADES INUNDÁVEIS 2 \_ UNIDADES NÃO INUNDÁVEIS (SEGURAS) NÚMERO DAS 1 1 2 2 2<br>FILFIRAS DA 1 4 8 2 6 0 4 8 FILEIRAS DA 1 4 8 MATRIZ I I I I I I I I I I I I I I I I I I I I I I I I I II I 2 2222 2222 2222 2222 2222 2222 22222 2 2222222222222222222222222 3 2222222222222222222222222 4 2222222222222221222222222 5 2222222222222221222222222 6 2222222222222222222222222 7 2222222222222222222222222 8 2222222222222222222222222 9 2222222212222222222222222 10 2222222212212222222222222 11 2222222212212222222222222 12 2222222211222222222222222 13 2222222221122222222222222 14 2222222221222122222222222 15 2222222222112122222222222 16 222211222221 2222222222222<br>22221122222 2122221222222 17 22212211.22222122221222222 18 221122211112212221112222<br>19 1212222211112222211111222 19 1212222211112222111111222 20 2212222211112222101112222 21. 2211121111111222211111122 22 2222111000000010221111112 23 2222210000000010001111112 24 22222100000000000001111110<br>25 22212000000000000002111211 22212000000000000002111211 F'g <sup>16</sup> 26 2 11120000000 O00000 0000001 o....-:.:..:: 27 1111100000000001000000010 «5. *ARNALOO "OSAUM* NÚMEROS DAS COLUNAS

*DBS: Desenho reproduzindo* o *original emitido pelo computador.*

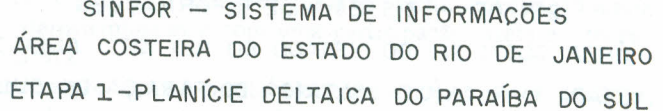

DEPARTAMENTO DE GEOGRAFIA INSTITUTO DE GEOCIÊNCIAS UNIVERSIDADE FEDERAL DO RIO DE JANEIRO

NOME DO USUÁRIO : EQUIPE DO PROJETO DATA DO PERÍODO DE USO : 1982 CARTA: CAMPOS NÚMERO TOTAL DE CÉLULAS NESTA CARTA: 675 CÉLULAS POR LINHA: 27 CÉLULAS POR COLUNA: 25 LIMITES - COORDENADAS KILOMÉTRICAS-NORTE: 7592 SUL: 7565 LESTE: 268 OESTE: 243 A SEGUIR TODAS AS INFORMACÕES SOLICITADAS HAVENDO UMA ELEVAÇÃO DE 2,00 metros NO NÍVEL DAS ÁGUAS DO RIO PARAÍBA. - AS SEGUINTES AREAS SERÃO ATINGIDAS= ÁREAS DE PASTAGEM = 1 ÁREAS DE LAVOURA = 2 OUTROS TIPOS DE ÁREAS = 3 ÁREAS A SALVO DA INUNDAÇÃO = O NÚMERO DAS NÚMEROS FILEIRAS DA  $\mathbf{R}$  $\overline{2}$  $\epsilon$ DAS **MATRIZ COLUNAS**  $\mathbf{a}$  $\overline{z}$ 00000000000000000000000000  $\overline{z}$  $\Delta$ 0000000000000001000000000 

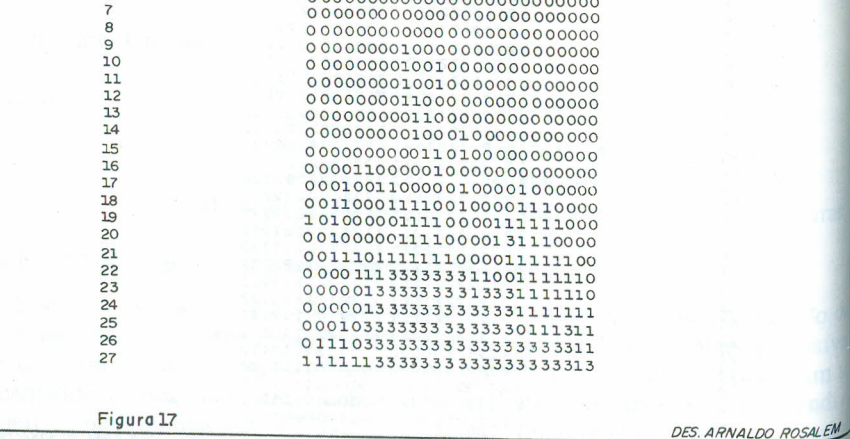

OBS: Desenho reproduzindo o original emitido pelo computador.

# 6. CONCLUSÕES

Este trabalho é parte integrante de um Projeto mais amplo que abrange toda a área costeira do Estado do Rio de Janeiro. A área aqui abrangida corresponde a 15 cartas da região norte-fluminentes:

- O presente trabalho visou estabelecer metodologia para Identificação e Mapeamento das Unidades de Manejo Ambiental e criar um Sistema de Informações Geoambientais em base interdisciplinar:
- Ontou-se pelo emprego de meios simples face aos recursos disponíveis. Daí a utilização de Linguagem FORTRAN, o uso de cartões para armazenamento de dados e a criação de programas que individualizassem procedimentos específicos;
- Células de 1 km<sup>2</sup> constituíram as unidades básicas de informação. A cobertura da área foi feita por cartas-base em que os diversos planos de informações foram compatibilizados:
- Análise do tipo "Regional" poderá ser feita pela sucessão de folhas-base, já que as decisões tomadas para a carta ora analisada são compatíveis para toda a área costeira do Estado do Rio de Janeiro:
- Já existem armazenadas no Sistema de Informações Geoambientais SINFOR - cerca de 142 mil informações. Estas informações referem-se ao elenço de 16 variáveis de conteúdo físico e sócio-econômico, mensuradas para a área nortefluminense.

Para efeito de prosseguimento da pesquisa, o Projeto mais amplo foi subdividido em diversos Sub-projetos, sendo o correspondente ao atual trabalho denominado de DELSUL (Vide FIGURA 18). Já se encontra em fase de levantamento de dados a parte ligada ao Sub-projeto LARA (Lagoas Costeiras);

- Todos os exemplos aqui referidos retratam Unidades Ambientais encontradas na folha de Campos. No entanto, as folhas-base restantes estão prontas e à disposição dos interessados. Os exemplos serviram, basicamente, para demonstrar a operacionalidade do Sistema. O principal objetivo foi o de fornecer imagem da potencialidade do Sistema deixando, em aberto, ao leitor, a possibilidade de utilizar estas informações em suas pesquisas:
- A estrutura lógica do Sistema de Informações Geoambientais SINFOR prevê a possível inclusão de uma ou mais características ambientais para análises voltadas a objetivos específicos bastando, apenas, que as informações sejam adequadas à estrutura celular de 1 km<sup>2</sup>;

- A estrutura lógica do SINFOR prevê, também, possibilidades de inclusão, em seu Sistema, de testes estatísticos paramétricos uni e multivariados, como análise de variância, correlações simples e Regressões múltiplas e ainda de testes classificatórios como análise de grupamentos (Cluster Analysis) e análise de superfície de tendência (Trend Surface Analysis). Estes experimentos estatísticos dão ao SINFOR um alto potencial técnico-científico, indispensável a uma pesquisa ambiental em alto nível;

Em termos operacionais a abordagem sistêmica, o levantamento de uma metodologia de análise especial em bases matriciais e a criação de um Sistema de Informações Geoambientais demonstraram ser um importante passo para a identificação e mapeamento de Unidades de Manejo Ambiental;

- Para facilidade de consulta Sistema X Usuário, foram organizados: O Man<sub>u</sub> de *Variáveis*, contendo todas as informações relativas aos dados armazenadores no Sistema; - O *Manual de Programas*, contendo todas as informações relativaaos Programas criados para o Sistema, os quais processam os referidos dadocoletados e finalmente - O *Manual de "Decks"*, contendo todas as informações relativas ao manuseio dos arquivos de dados.
- $J_{\text{A}}$  existem definidas e estabelecidos os critérios de mensuração para un elenco de 54 variáveis de conteúdo físico e sócio-econômico. Tais critério foram testados e as variáveis totalmente mensuradas na folha de Campos Através de análise de matriz de similaridade, foi selecionado daquele total elenco das 15 variáveis que se mostraram mais representativas do ambiente costeiro fluminense e que foram aqui trabalhadas.

Em conclusão, já estamos aptos a dar informações de contéudo físico e sócio econômico referentes à área do norte-fluminense a qualquer órgão ou pesquisado que mostre interesse em obtê-las. Outros exemplos não constantes neste artigo foram executados e encontram-se a disposição nas dependências do LABORATÓ RIO DE GEOGRAFIA FÍSICA - DEPARTAMENTO DE GEOGRAFIA DO INS TITUTO DE GEOCIÊNCIAS. DA UFRJ, CCMN - Cidade Universitária Ilha de Fundão - Rio de Janeiro - Brasil- CEP 20913 - TeI.: 280-9322 Ramal 357.

## RELAÇÃO DAS CARTAS TOPOGRÁFICAS QUE COBREM AS ÁREAS DOS SUB-PROJETOS

- $1 -$ BARRA SECA
- $2 ITABAPOANA$
- $3 S\tilde{A}O$  FIDELIS
- 4 TRAVESSÃO
- 5 S. JOÃO DA BARRA
- 6 RENASCENÇA
- 7 DORES DE MACABU
- 8- CAMPOS
- 9 MUSSUREPE
- 10 TRAJANO DE MORAIS
- 11 CONCEIÇÃO DE MACABU
- 12 CARAPEBUS
- 13 LAGOA FEIA
- 14 FAROL DE S. TOMÉ
- 15 REFUGIO
- 16 CASEMIRO DE ABREU
- $17 MACAÉ$
- 18 IT ABIUNA
- 19 VOLTA REDONDA
- $20 PIRAI$
- 21 PARACAMBI
- $22 CAVA$
- 23 PETRÚPOLIS
- 24 ITABORAÍ
- $25 RIO$  BONITO
- 26 SILVA JARDIM
- 27 MORRO DE S. JOÃO
- 28 BARRA DE SÃO JOÃO
- 29 RIO MAMBUCABA 30 - CUNHAMBEBE
- 31 MANGARATIBA
- 32 ITAGUAÍ
- 33 SANTA CRUZ
- 34 VILA MILITAR
- 35 BAlA DE GUANABARA
- 36- MARICÁ
- 37 SAQUAREMA/SAMPAIO CORREA
- 38 ARARUAMA
- 39 CABO FRIO
- 40 FAROL DO CABO
- $41 -$  CUNHA
- 42- PARATI
- 43 ANGRA DOS REIS
- 44 ILHA GRANDE
- 45 MARAMBAlA
- 46 SERRA DO PARA TI
- 47 JUATINGA

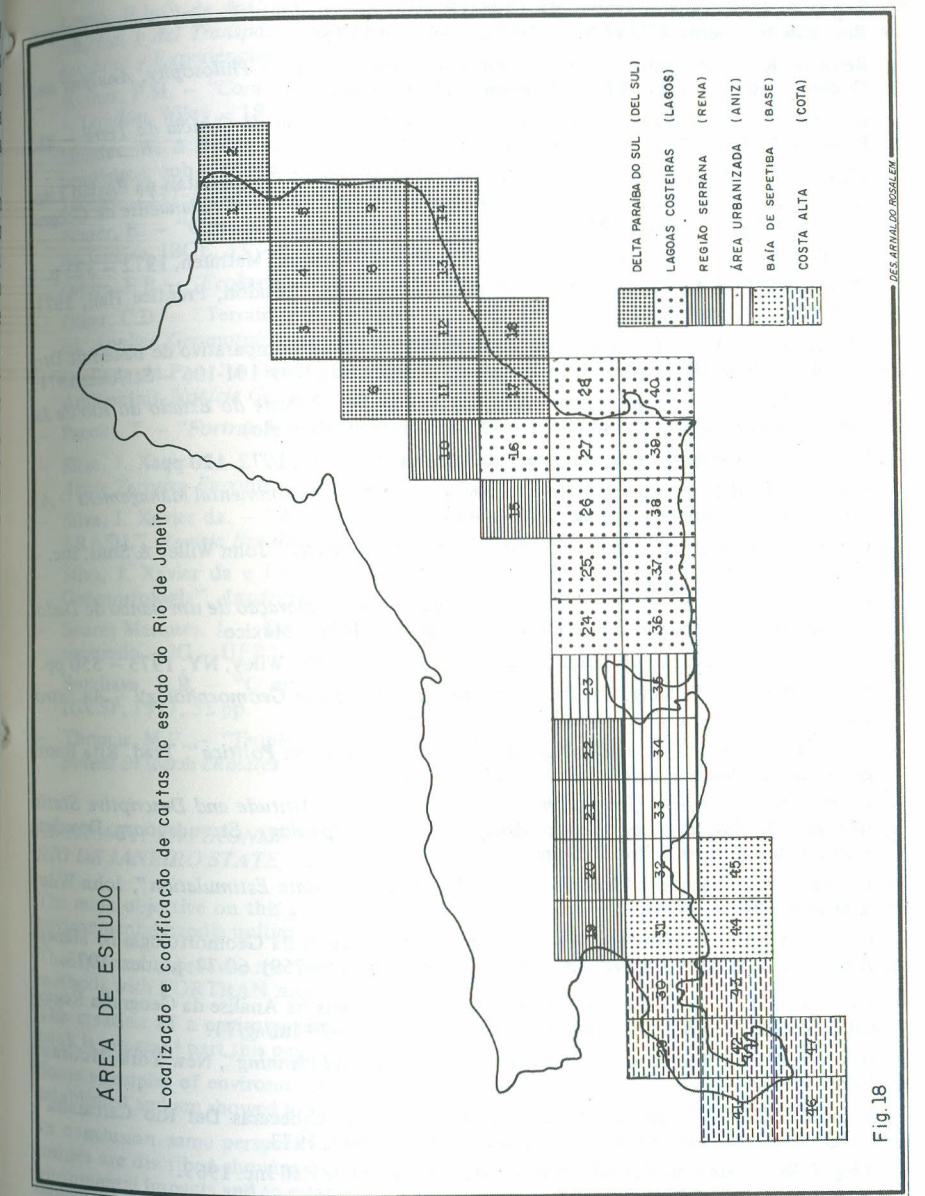

## **BIBLIOGRAFIA**

Abler, Ronal et alii. - "Classification and Regionalization. In *Spatial Organization* - London, Prentice/Hall, 1972 - 585 pp.

~:~toM' M.S.F.- *"A Piantcie Deltáica do Paratba do Sul - Um Sistema Ambiental" -* Tese de Mestrado - IG-UFRJ - 120 pp. - 1979.

- Bagnouls, F. & Gaussen, H. "Os Climas Biológicos e sua Classificação" *Boletim Geo~ fico.* Rio de Janeiro - 22 (176) - Set/out-1963 - 545-556 p.
- Benneti, R.J. and Chorley, R.J.: "Environmental Systems Philosophy, Analysis<sub>on</sub> *Control"* Methuen & Co. Ltd.  $-$  London  $-1978 - 624$  pp.
- Bertrand, G. "Paisagem e Geografia Física Global *Caderno de Ciência da Terra* S Paulo, IGUSP, N. 12, 1972 27 pp.
- Bigarella, J.J. & Salamuni, R. "Ocorrência de Sedimentos Continentais na Região  $I_{ik}$ rânea de Santa Catarina e sua Significação Paleoclimática". *Boletim Paranaense de Georg fia -* Curitiba, 4-5:,1961591-642.
- Chorley, R.J, *"Spatial Analysis in Geomorphology "* London, Methuen, 1972 323 p.
- Chorley, R.J. & Kennedy, B.A. *"Physical Geography"* London, Prentice Hall, 1971 370 pp.
- Christofoletti, A. "Correlação de variáveis para o estudo comparativo de Bacias de Du nagern" *Boletim Geográfico -* Rio de Janeiro - IBGE, 30 (224): 101-106 - Set/out, 1971
- Coelho, M.C.N. *"Estudo Quantitativo de Ambientes: O Oeste do Estado do Rio de* <sup>11</sup> *neiro ",* Rio de Janeiro, UFRJ, 1979 - 259 pp. (Tese de Mestrado).
- Cole, J.P. *"Geografia Quantitativa",* Rio de Janeiro, IBGE, 1972. 120 pp.
- Cooke, R.U. & Doomkamp, J.C. *"Geomorphology in Environmental Management \_ AI*  $\overline{\phantom{a}}$ *Introduction"*, London, Oxford, 1974 - 413 pp.
- Cooley, W.W. & Lohnes, P.R. *"Multivariate Data Analysis",* John Willey & Sons, Inc..  $NY - 1971.$
- Correa, E.B. & Arena, A.G. *"Manual do Usuário para Exploração de um Banco de Dad«*  $\frac{1}{2}$ *Geográficos",* Centro Científico da América Latina - IBM - México.
- Davis, J.C. *"Statistics and Data Analysis in Geology".* John Wiley, NY, 1973 550 pp.
- Doomkamp, J.C. & King, C.A.M. *"Numerical Analysis in Geomorphology - An Inti»* duction", New York, Sta. Martin's, 1971, 372 pp.
- Dorst, J. *"Antes Que a Natureza Morra: Por uma Ecologia Política".* Trad. Rita Buon germino. São Paulo, Edgard Blucher, 1973,394 pp.
- Evans, I.S. *"General Geomorphometry, Derivations of Altitude and Descriptive Sta» tics.* In: Chorley, R.J., ed. *Spatial Analysis in Geomorphology*. Stroudsbourg, Dowden Hutchington & Ross, 1968. 295 pp.
- Eykhoff', P. *"System Identification - Parameter and State Estimulation ",* John Wile! & Sons  $-1977 - 555$  pp.
- Guerra, A.J.T. "Considerações a Repeito da Importância da Geomorfologia no Mane; Arnbiental", *Boletim Geográfico -* Rio de Janeiro, 36 (258-259): 60-77, jul/dez. 1978.
- Hautamaki, L. "A Utilização de Métodos Multivariáveis na Análise da Geografia Regio nal", *Boletim Geográfico -* Rio de Janeiro, 33 (241) - 5-20-Jul/ag/71.
- Howard, A.D. & Remson, I. *Geology in Environmental Planning*", New York, McGra<sup>w</sup>, 1978.478 pp.
- Iriondo, M.H. "Geomorfologia Cuantitativa de las Cabeceras Del Rio Carcaraña" *Congresso Geológico Argentino,* Buenos Aires (5): 139-47, 1973.
- King, L.R. *"Statistical Analysis in Geography".* Prentice Hall Inc. 1969.
- Howsmann, R.W. et alii: "Modelo da Sedimentação Holocênica na Plataforma Continent<sup>®</sup> e do Talude do Sul do Brasil". Rio de Janeiro, Petrobrás, 1977. 7-26 pp (Série Projet  $REMAC$ ,  $n$ <sup>o</sup> 2).
- Leopold. L.B. et alii "Fluvial Processes in Geomorphology. San Francisco, Freeman 1964.522 pp.
- Lindgren, C.E. da S. *"Análise de Dados em Planejamento Urbano e Regional".* Rio di Janeiro, COPPE,  $1976 - 339$  pp.
- I no F.L.C. de & Criado, M.B. *"Aspectos Cualitativos y Cuantitativos de Ia Erosion ~'~rida, y dei Transporte y Deposito de Materiales".* Madrid, Instituto Forestal de Investi gaciones y Experiencias, 1968, 190 pp.
- ~ather, P.M. *"Computacional Methods of Multivariate Analysis in Physical Geography"*  $-$  London, Wiley  $- 1976 - 532$  pp.
- Mendes, W. & Bennema, J. "As mais importantes limitações do uso agrícola dos solos - brasileiros, sob o 'p0I1;tode vista das condições ecológicas". *Revista Agronomia -* Rio de Ianeiro, 23 (1-2), jan-jun, 1965 - 19 pp.
- \_ Nimer, E. "Climatologia da Região Sul do Brasil". *Revista Brasileira de Geografia.* Rio de Janeiro, IBGE, 33 (4): 3-65, out/dez, 1971.
- Odum, E.P. *"Ecologia".* Trad. Kurt G. Hell. 3 ed., São Paulo, Pioneira, 1977,201 pp.
- \_ OJlier,C.D. "Terrain Classification: Methods, apllications and príncipes". In: Hails, J.R. ed.*Applied Geomorphology,* Elsevier, 418 pp.
- \_ Orellana, M.P. "A Geomorfologia no Planejamento do Meio Ambiente" (Geomorfologia Ambiental).Notícia *Geomorfolágica -* Campinas, 16 (31): 3-15,jun, 1976.
- \_ Pacciti, T. *"Fortran Monitor - Principios.* Livros Técnicos e Científicos, 1976·- 377 pp.
- Silva,J. Xavier da "Unidades de Manejo Ambiental: A Contribuição Geomorfológica". *Anais Terceiro Encontro Nacional de Geôgrafos -* Fortaleza, 1978 - 103-104 p.
- \_ Silva,J. Xavier da. "A Geocodificação de Informações Ambientais do Projeto RADAM-BRASIL". *Revista Brasileira de Cartografia,* n9 26, 1981 p 38/43.
- Silva, J. Xavier da e Fernandes Pereira, M.L. "Um Exemplo de Análise Numérica em Geomorfologia". *Anuário do IG,* 1977, 89 - *109.*
- Soares Marques, J. *Comparações entre as baixadas de Jacarepaguá e Sepetiba -* Tese de  $mestrado - IG - UFRJ - 1976.$
- Sotchava, V.B. "O estudo de geosistemas *Métodos em Questão,* n9 16, São Paulo, IGUSP, 1977, 52 pp.
- Thomas, M.F. *"Tropical Geomorphology: a study of weathering and land-form development in warm climates".* London, Mac millan, 1979,332 pp.

*ABSTRACT: ENVIRONMENTAL HANDLE UNITIES ON THE NORTH "FLUMINENSE" RIO DE JANEIRO STATE - BRAZIL*

The main objective on this paper is to show the methodology and the approach to establish environmental handle unities.

The systems approach, the use of qualitative and quantitative analysis, and computational methods with FORTRAN language are basic points in this paper.

The creation of a environmental information system named "SINFOR" using its owns data bank is integrant part this paper.

Some examples of environmental handle unities on the north of the Rio de Janeiro state were established and are showed in this paper incluind some types of simulation programs.

In conclusion some perspectives of the use of this methodology for establish environmental unities are discribed showing objectively the large use for an urban and regional planning, environmental impacts and to establish the environmental handle unities.

#### DE YI-FU TUAN

*(Professor de geografia na Universidade de Minnesota, E. UA.)*

#### TOPOFILIA

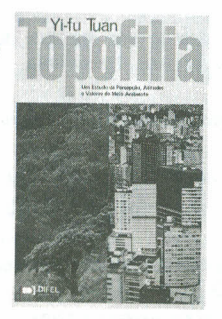

Um estudo da Percepção, Atitudes e Valores do Meio Ambiente.

Qual a nossa visão do meio ambiente físico natural e humanizado? Como percebemos, es. truturamos e avaliamos? Quais foram e qUais são os nossos ideais ambientais? Como a eco. nomia, o estilo de vida e o próprio ambiente físico afetam as atitudes e valores ambientais? Quais são os laços entre o meio ambiente e visão do mundo?

A estas perguntas, entre outras, propõe-se o autor responder e explorar, nesta sua primeira obra editada no Brasil. O termo "topofília", criado por Tuan, é defi. nido por ele como "o elo afetivo entre a pessoa e o lugar ou ambiente físico" e faz deste estudo um clássico ímpar que abre novas perspectivas a geógrafos, ecólogos, urbanistas e a todos os interessados na resolução de problemas do meio ambiente.

TOPOFILIA vem complementada com gráficos e ilustrações que elucidam me. lhor as idéias deste estudo pioneiro de Tuan.

TRADUÇÃO: Profa. Lívia de Oliveira (Profa. Titular do Departamento de Geografia do Instituto de Geociências e Ciências Exatas da UNESP - Rio Claro).

#### ESPAÇO E LUGAR A Perspectiva da Experiência

Nesta Obra, propondo-se um ponto de vista único - o da experiência humana - o autor desenvolveu importante estudo onde "espaço" e "lugar" adquirem definições nítidas, com base em experiências e observações realizadas nos mais diversos campos do conhecimento humano, por importantes cientistas e com vários povos, épocas e pontos da Terra.

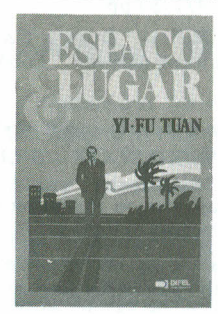

Em ESPAÇO E LUGAR, Tuan apresenta todo um trabalho destinado a geógra· fos, arquitetos, urbanistas e sociólogos, no qual a noção de espaço e lugar é desen: volvida nos capítulos: Perspectiva Experiencial/Espaço, Lugar e a Criança/Corpo, Relações Pessoais e Valores Espaciais/Espaciosidade e Apinhamento/Habilidade Espacial, Conhecimento e Lugar/Espaço Mítico e Lugar/Espaço Arquitetônico <sup>e</sup> Conhecimento/Tempo no Espaço Experiencial/Experiências Íntimas com Lugar! Afeição pela Pátria/Visibilidade: a Criação de Lugar/Tempo e Lugar.

ESPAÇO E LUGAR, além do excelente conteúdo, vem com 22 ilustrações que complementam o texto.

TRADUÇÃO: Profa. Lívia de Oliveira.

Adquira estas obras nas boas livrarias ou, pelo reembolso postal, à DIFEL - Difusão Editorial S.A. - Av. Vieira de Carvalho,  $40 - CEP: 01210 - S$ ão Paulo -  $S^p$ .

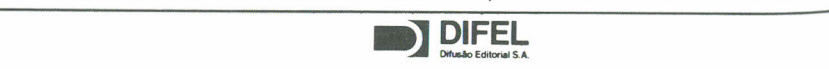